*Rok szkolny 2023/2024*

# **PRZEDMIOTOWY SYSTEM OCENIANIA Z INFORMATYKI**

### **I. PODSTAWA PRAWNA:**

- 1. Ustawa o systemie oświaty z 7 września 1991 r (z późniejszymi zmianami), rozdział 3a Ocenianie, klasyfikowanie i promowanie uczniów w szkołach publicznych
- 2. Rozporządzenie Ministra Edukacji Narodowej z dnia 3 sierpnia 2017 r. w sprawie warunków i sposobu oceniania, klasyfikowania i promowania uczniów i słuchaczy oraz przeprowadzania sprawdzianów i egzaminów w szkołach publicznych z późniejszymi zmianami;
- 3. Rozporządzenie Ministra Edukacji Narodowej z dnia 27 sierpnia 2012 r. w sprawie podstawy programowej wychowania przedszkolnego oraz kształcenia ogólnego w poszczególnych typach szkół z późniejszymi zmianami;
- 4. Rozporządzenie Ministra Edukacji Narodowej z dnia 30 stycznia 2018 r. w sprawie podstawy programowej kształcenia ogólnego dla liceum ogólnokształcącego, technikum oraz branżowej szkoły II stopnia
- 5. Statut Szkoły Wewnątrzszkolny System Oceniania
- 6. Program nauczania z informatyki Program nauczania. Teraz bajty. Informatyka dla szkoły ponadpodstawowej. Zakres podstawowy. Klasy I-III. Grażyna Koba, MiGra Sp. z o.o.

### **II. CELE PRZEDMIOTOWEGO SYSTEMU OCENIANIA:**

- 1. Wspieranie rozwoju ucznia przez diagnozowanie jego osiągnięć w odniesieniu do wymagań edukacyjnych przewidzianych w programie nauczania;
- 2. Dostarczenie uczniom, rodzicom i nauczycielom informacji o postępach, osiągnięciach oraz trudnościach ucznia;
- 3. Motywowanie uczniów do samodzielnego uczenia się, kształtowanie jego dojrzałości, samodzielności i odpowiedzialności za proces ucznia się;
- 4. Wykorzystywanie osiągnięć uczniów do doskonalenia pracy dydaktyczno-wychowawczej nauczyciela;
- 5. Wymagania edukacyjne niezbędne.

### **III. OBSZARY PODLEGAJĄCE OCENIANIU**

### **1. Wiedza i umiejętności przedmiotowe określone w programie nauczania:**

- a) Zrozumienie podstawowych zagadnień, stosowanie wiedzy przedmiotowej w sytuacjach praktycznych
- b) Właściwe rozpoznawanie i definiowanie problemu
- c) Analizowanie wszystkich aspektów zagadnienia (problemu)
- d) Prezentacja i uzasadnienie wybranego rozwiązania
- e) Uogólnianie, porównywanie, wyciąganie wniosków
- f) Stopień łączenia elementów wiedzy z życiem
- **g)** Oryginalność i atrakcyjność prezentacji rozwiązania problemu

### **2. Aktywność na lekcjach:**

- a) Samodyscyplina
- b) Zainteresowanie tematem lekcji, pilność
- c) Inicjatywa (własne propozycje, pytania)
- d) Inwencja twórcza
- e) Udzielanie pomocy innym uczniom
- f) Współpraca w zespole

### **3. Przygotowanie ucznia do lekcji:**

- a) Posiadanie podstawowego wyposażenia ucznia i niezbędnych materiałów pomocniczych (podręcznika)
- b) Wykonywanie zadań domowych

### **4. Praca domowa**:

- a) Stopień zrozumienia zadania
- b) Poprawność merytoryczna wykonanych zadań
- c) Samodzielność w wykonaniu zadania
- **d)** Oryginalność

### **5. Praca w grupach:**

- a) Aktywne uczestnictwo w pracy zespołu
- b) Twórczy wkład (argumenty, pomysły)
- c) Przestrzeganie kultury języka i dyskusji
- d) Pomoc innym
- **e)** Współodpowiedzialność

### **6. Rozwiązywanie zadań problemowych:**

- a) Właściwe rozpoznanie i zdefiniowanie problemu
- b) Analizowanie wszystkich aspektów zagadnienia (problemu)
- c) Zaplanowanie rozwiązania
- d) Oryginalność rozwiązania
- **e)** Atrakcyjność prezentacji

### **7. Praca projektowa:**

- a) Stopień zaangażowania w wykonanie projektu
- b) Wykorzystanie różnych źródeł informacji
- c) Dobór odpowiednich środków, technik pracy
- d) Estetyka wykonania projektu
- **e)** Sposób prezentacji

### **8. Wykorzystywanie informacji z różnych źródeł:**

- a) Poszukiwanie, porządkowanie i wybór istotnych źródeł informacji
- b) Korzystanie z mediów i technologii informacyjnych
- **c)** Umiejętność oceny przydatności zgromadzonych materiałów
- **d)** przestrzeganie zasad Prawa Autorskiego

### **9. Dodatkowa aktywność ucznia:**

- a) Udział w zajęciach pozalekcyjnych
- b) Udział w konkursach przedmiotowych i olimpiadach
- c) Udział w projektach szkolnych, międzyszkolnych, ogólnopolskich
- d) Wykonywanie dodatkowych prac w czasie pozaszkolnym

### **IV. Wymagania niezbędne do uzyskania poszczególnych śródrocznych, rocznych i końcowych ocen klasyfikacyjnych.**

- 1. Nauczyciel wystawiając ocenę śródroczną, roczną lub końcową, bierze pod uwagę całokształt osiągnięć edukacyjnych ucznia z przedmiotu, w tym aktywność, zaangażowanie.
- 2. Ocenianie ma zawsze charakter jawny, poprawiona ocena odnotowana jest w dzienniku obok poprawianej, przy czym obydwie są brane pod uwagę przy ustalaniu oceny śródrocznej, rocznej lub końcowej.
- 3. Przy wystawianiu ocen śródrocznej, rocznej lub końcowej największe znaczenie mają oceny uzyskane przez ucznia ze sprawdzianów wiadomości, samodzielnych prac przy komputerze i zadań domowych.
- 4. Uczeń ma obowiązek uzupełniać wszelkie braki spowodowane nieobecnością.
- 5. Uczeń powinien uzyskać oceny z różnych form aktywności.
- 6. W ocenianiu stosuje się wagę od 1 do 10 ustaloną przez nauczyciela przedmiotu.
- 7. Przed każdą formą oceniania nauczyciel informuje uczniów o jej wadze.
- 8. Oceny bieżące otrzymywane przez uczniów mają przypisane następujące wagi1-10: a. aktywność, przygotowanie do zajęć: 1-4
	- b. kartkówki: 2-4
	- c. prezentacje multimedialne: 3-4
	- d. dokumenty tekstowe, arkusze kalkulacyjne, grafika: 5-6
	- e. programowanie: 7-8
	- f. projekty: 6-10
	- g. sprawdziany: 9-10
- 9. Średnia ważona obliczana przez dziennik elektroniczny ma charakter informacyjny i jest jednym z narzędzi, które nauczyciel może wykorzystać w procesie ustalania oceny śródrocznej, rocznej lub końcowej.
- 10. Ocena śródroczna, roczna lub końcowa nie jest także średnią arytmetyczną ocen bieżących.
- 11. Uczeń, który za pierwsze półrocze uzyskał ocenę niedostateczną*,* zobowiązany jest w trybie ustalonym przez nauczyciela do zaliczenia tych treści programowych, których nieopanowanie uniemożliwia przyswajanie nowych treści nauczania.
- 12. W przypadku stwierdzenia przez nauczyciela niesamodzielności pracy lub plagiatu, uczeń otrzymuje ocenę niedostateczną.
- 13. Uczeń zobowiązany jest mieć na lekcji podręcznik lub wymagane przez nauczyciela materiały pomocnicze.
- 14. Uczeń może raz w semestrze zgłosić nieprzygotowanie do zajęć bez ponoszenia

konsekwencji (warunek: zgłoszenie przed lekcją). Wykorzystanie przez ucznia tej możliwości zostanie odnotowane w dzienniku lekcyjnym przez wpis daty nieprzygotowania.. Nie dotyczy sprawdzianów i dużych prac.

- 15. Uczeń nie otrzyma oceny niedostatecznej za swoje nieprzygotowanie do lekcji, jeżeli tego dnia zostanie wylosowana jego "szczęśliwa liczba".
- 16. Zgłoszenie nieprzygotowania nie zwalnia z aktywnej pracy na lekcji.

### **Sprawdzian**

- 17. Uczeń ma prawo do jednokrotnej próby poprawiania oceny niedostatecznej ze sprawdzianu w terminie wyznaczonym przez nauczyciela.
- 18. W przypadku nieobecności na zapowiedzianym sprawdzianie uczeń ma obowiązek napisać go w wyznaczonym przez nauczyciela terminie.

#### **Aktywność na lekcjach**

- 19. Aktywność ucznia na lekcjach jest oceniana w formie stopnia.
- 20. Brak aktywności na zajęciach lub brak orientacji w zadaniach wykonywanych na lekcji skutkuje oceną niedostateczną.

### **Praca domowa**

21. Za pracę domową uczeń otrzymuje ocenę, a za jej brak oceną niedostateczną.

#### Informacja dla ucznia i rodziców/opiekunów prawnych

#### **W roku szkolnym 2023/2024 na lekcji informatyki oceniane będą następujące obszary aktywności uczniów:**

- Wiadomości i umiejętności określone w programie nauczania:
- stopień zrozumienia podstawowych zagadnień,
- **·** umiejętność rozwiązywania problemów,
- stosowanie wiedzy przedmiotowej w sytuacjach praktycznych.
- **•** Przygotowanie do lekcji.
- Praca domowa.
- Aktywność na lekcjach, dodatkowa, pozalekcyjna.
- Umiejętność pracy w grupie.
- Rozwiązywanie zadań problemowych.
- Praca projektowa.
- Umiejętność wyszukiwania i wykorzystywanie informacji z różnych źródeł.
- Przestrzeganie regulaminu pracowni.

#### **Rozpoznaniu poziomu wiedzy ucznia i jego postępów w opanowaniu wiadomości i umiejętności będą służyć: (narzędzia oceniania)**

- obserwacja bieżącej pracy;
- obserwacja ucznia na lekcji (m.in. samodzielność w wykonywaniu ćwiczeń, aktywność na lekcji);
- wykonana przez ucznia praca utworzony lub zmodyfikowany dokument komputerowy: m.in. rysunek, tekst, tabela arkusza kalkulacyjnego, prezentacja multimedialna, strona internetowa, program komputerowy;
- zadania sprawdzające.
- **Nauczyciel** ma prawo na każdej lekcji sprawdzić wiedzę ucznia z ostatnich **2 tematów**.
- **Uczeń** ma prawo **raz w semestrze** zgłosić na początku lekcji brak przygotowania bez podania usprawiedliwienia z wyjątkiem wcześniej zapowiedzianych sprawdzianów, dużych prac domowych.
- Oceny bieżące otrzymywane przez uczniów mają przypisane następujące wagi:
	- 1–10:
		- ➢ aktywność, przygotowanie do zajęć: 1-4
		- ➢ kartkówki: 2-4
		- ➢ prezentacje multimedialne: 3-4
		- ➢ dokumenty komputerowe: 5-6
		- ➢ programowanie: 7-8
		- ➢ projekty: 6-10
		- $\triangleright$  sprawdziany: 9-10
- Uczeń ma prawo do poprawy oceny niedostatecznej ze sprawdzianu tylko jeden raz **w terminie 2 tygodni** od jego oddania.

*............................................ ...................................................................*

*............................................ ...................................................................*

▪ Ocena semestralna i roczna nie jest średnią ocen cząstkowych.

*Data Podpis rodzica/prawnego opiekuna*

Zapoznałem/am się z regulaminem pracowni komputerowej i zobowiązuję się go przestrzegać!

*Data Podpis ucznia*

# **V. KRYTERIA OCENY ŚRÓDROCZNEJ I ROCZNEJ**

• **klasa I**

### **Moduł A**. Wokół komputera

### **Komputer i urządzenia peryferyjne**

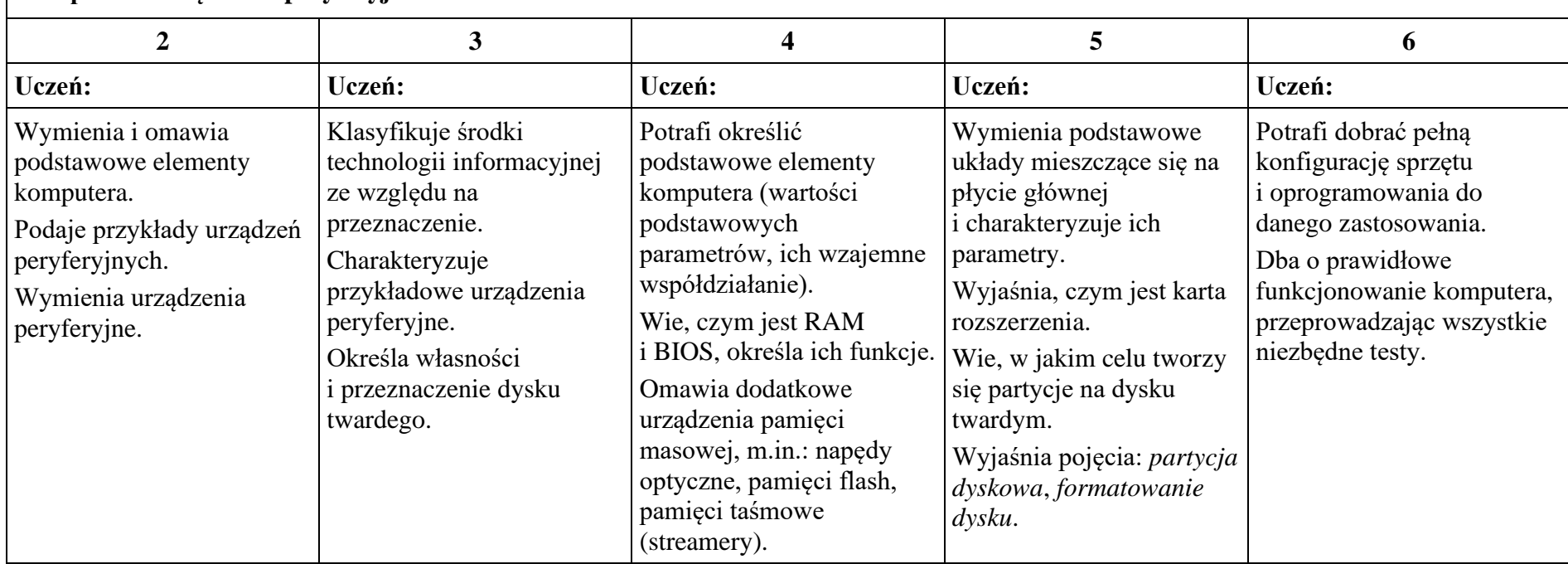

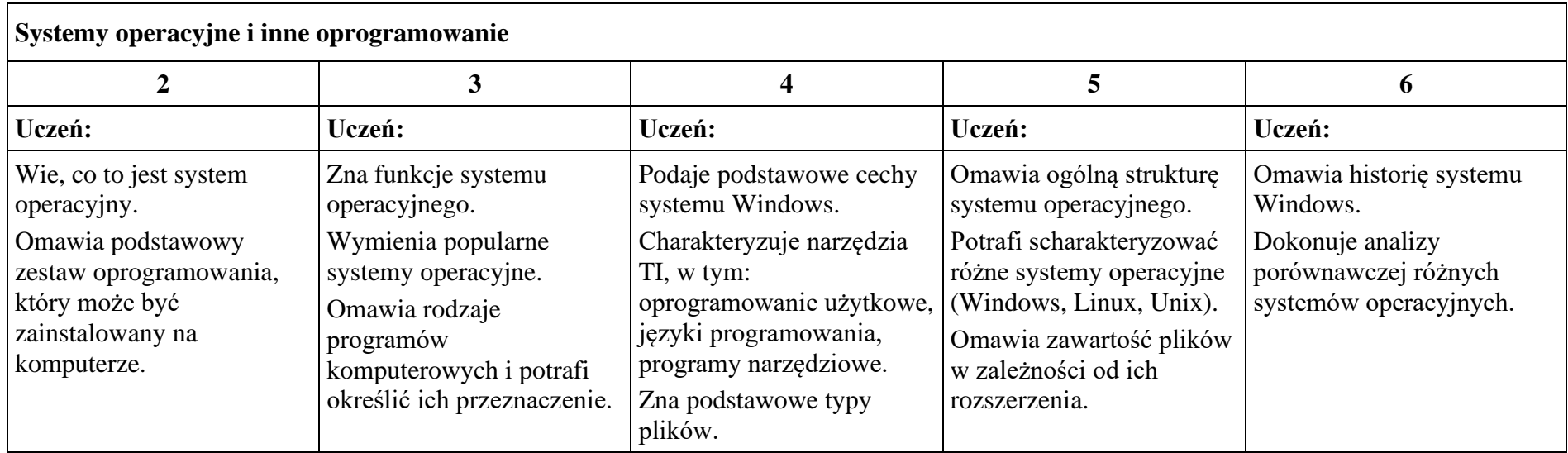

# **Moduł B**. Wokół dokumentów komputerowych

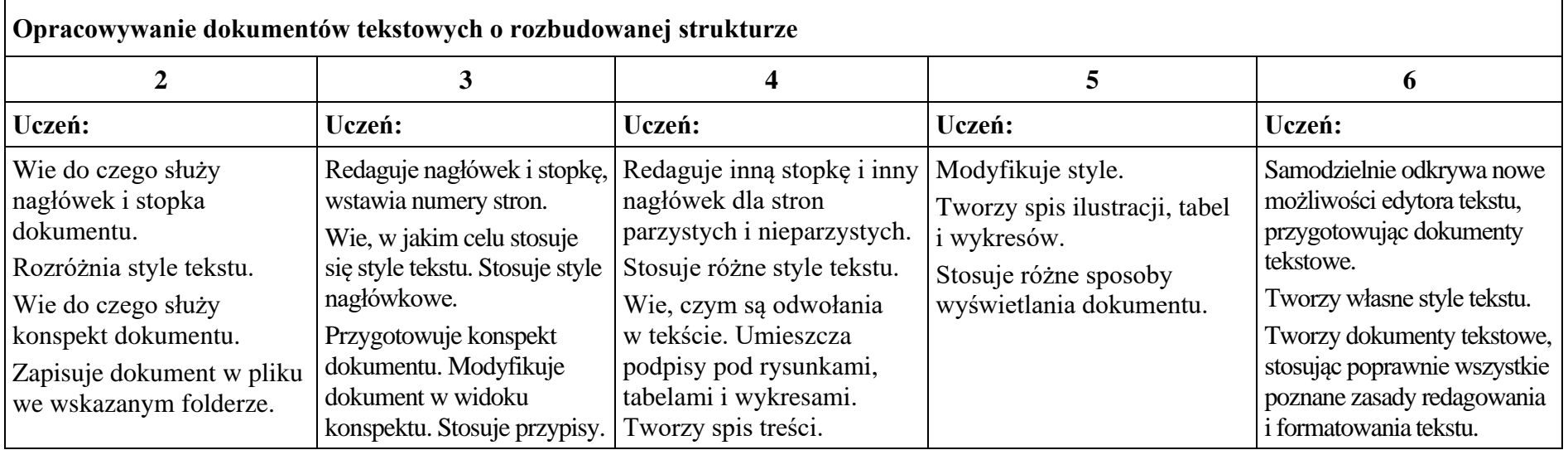

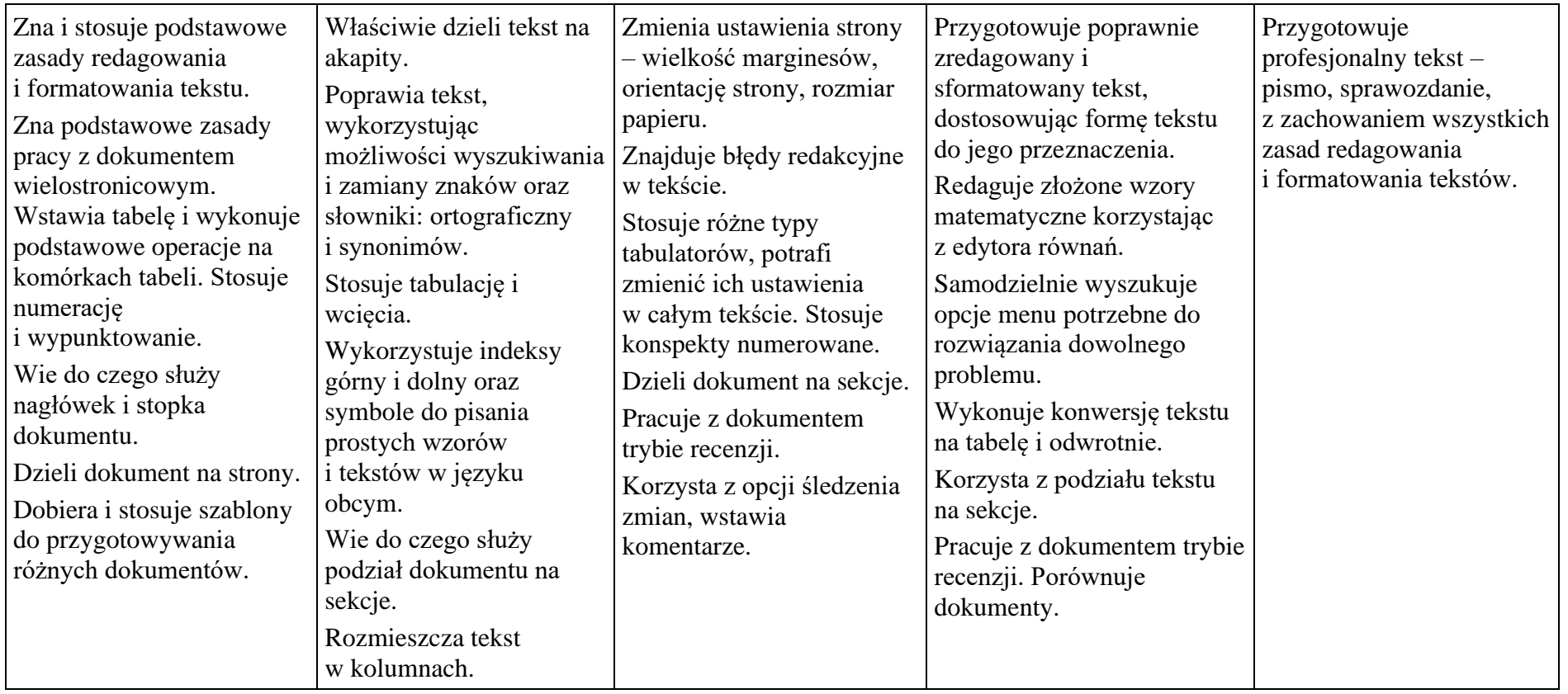

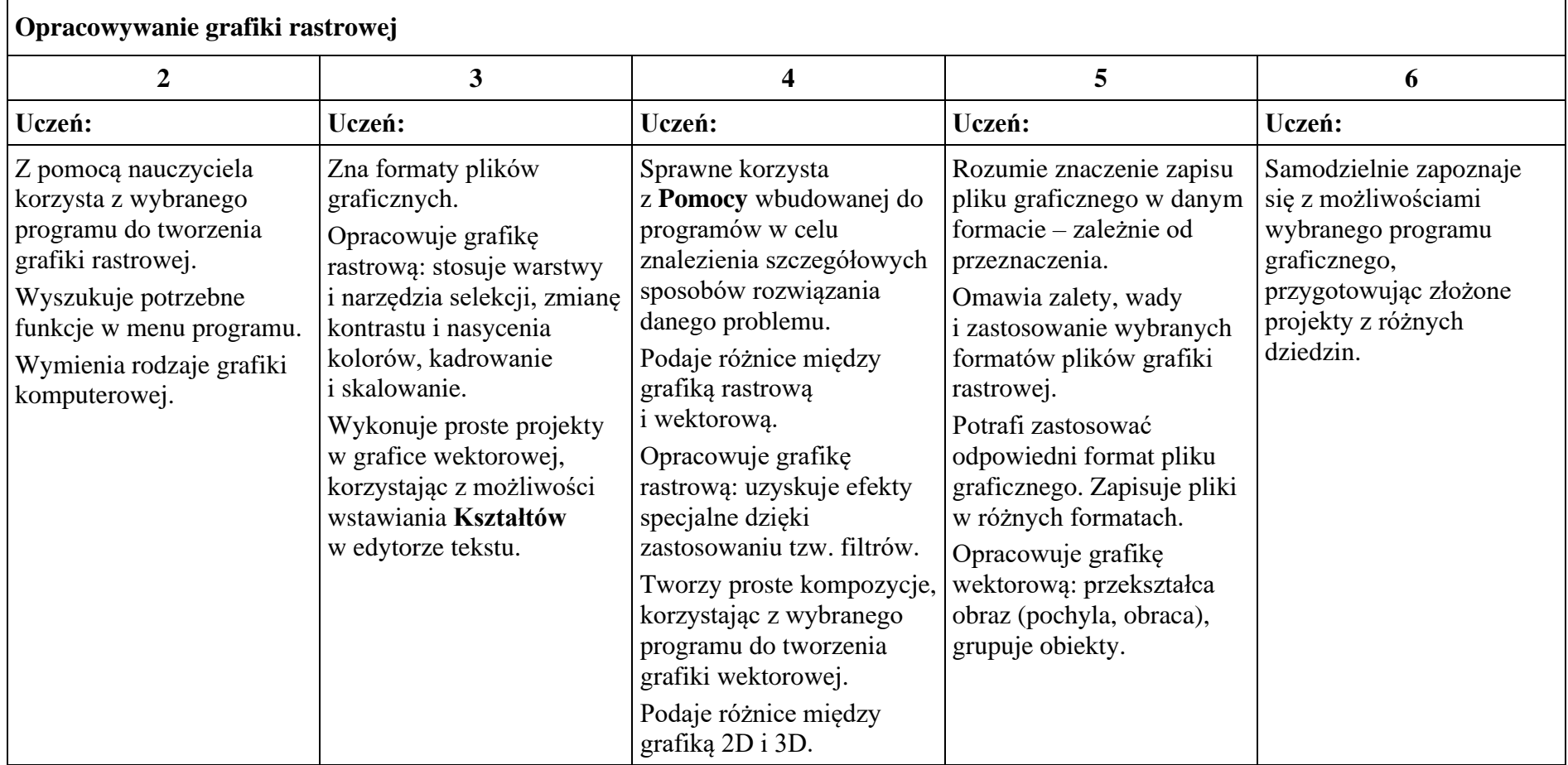

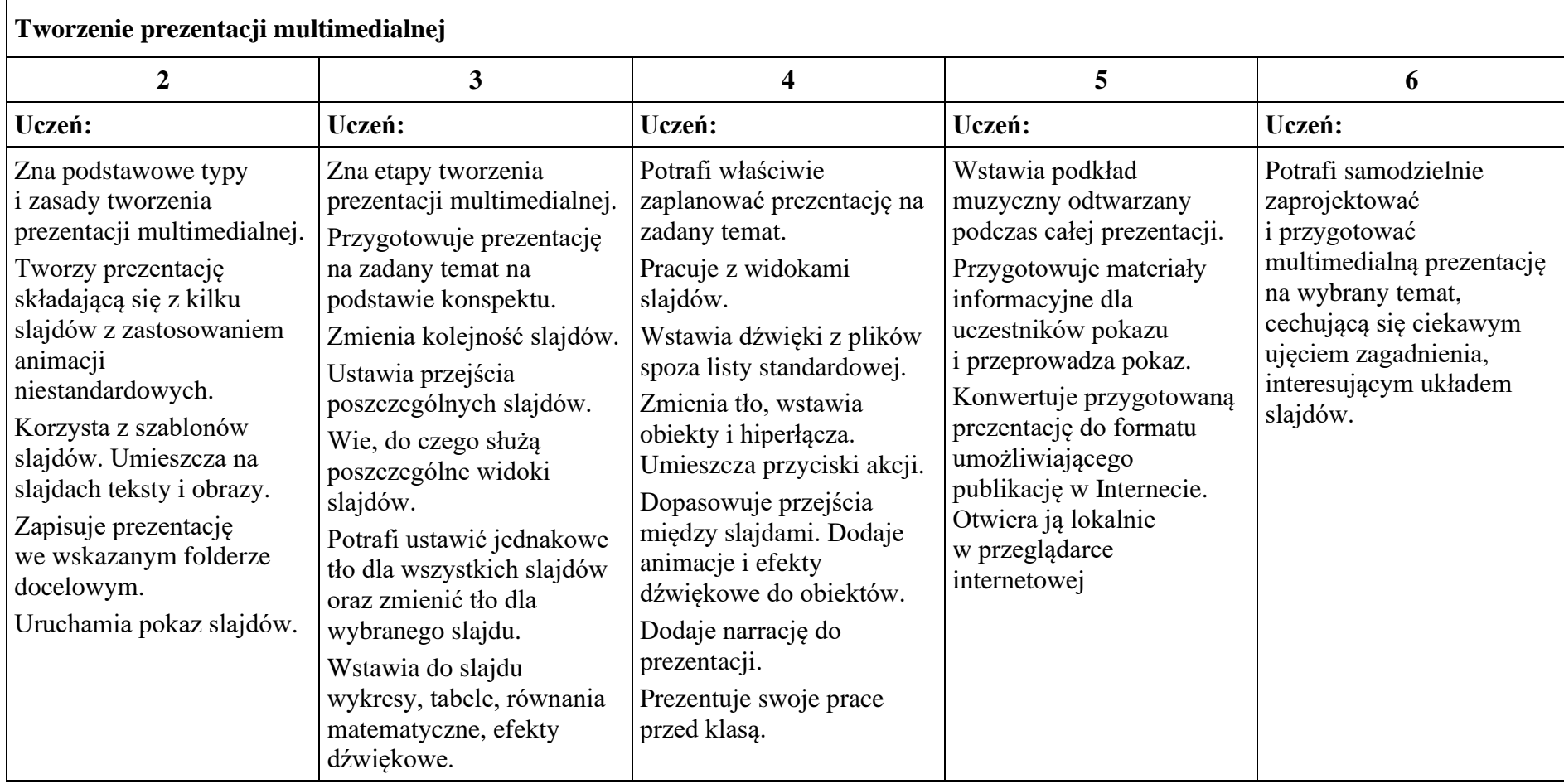

# **Moduł C**. Wokół algorytmiki i programowania

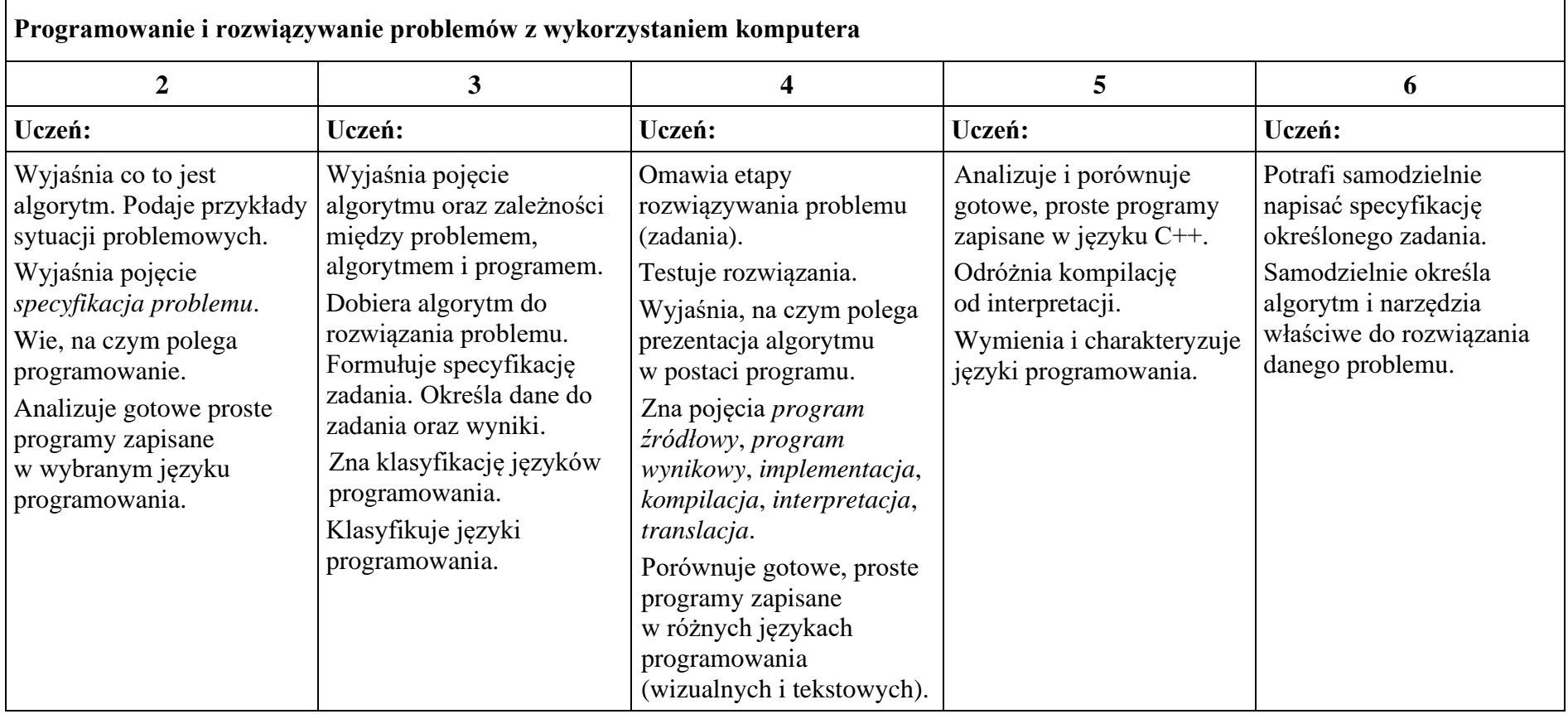

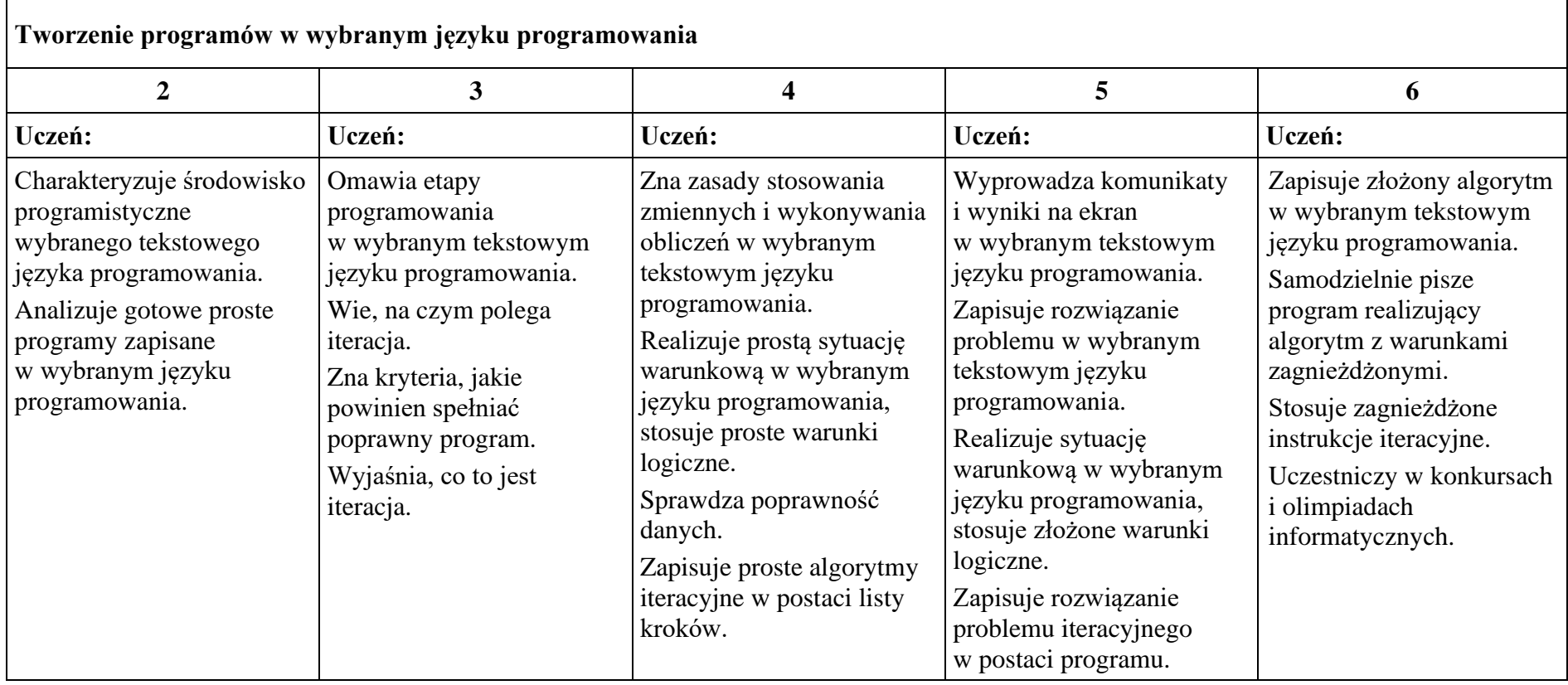

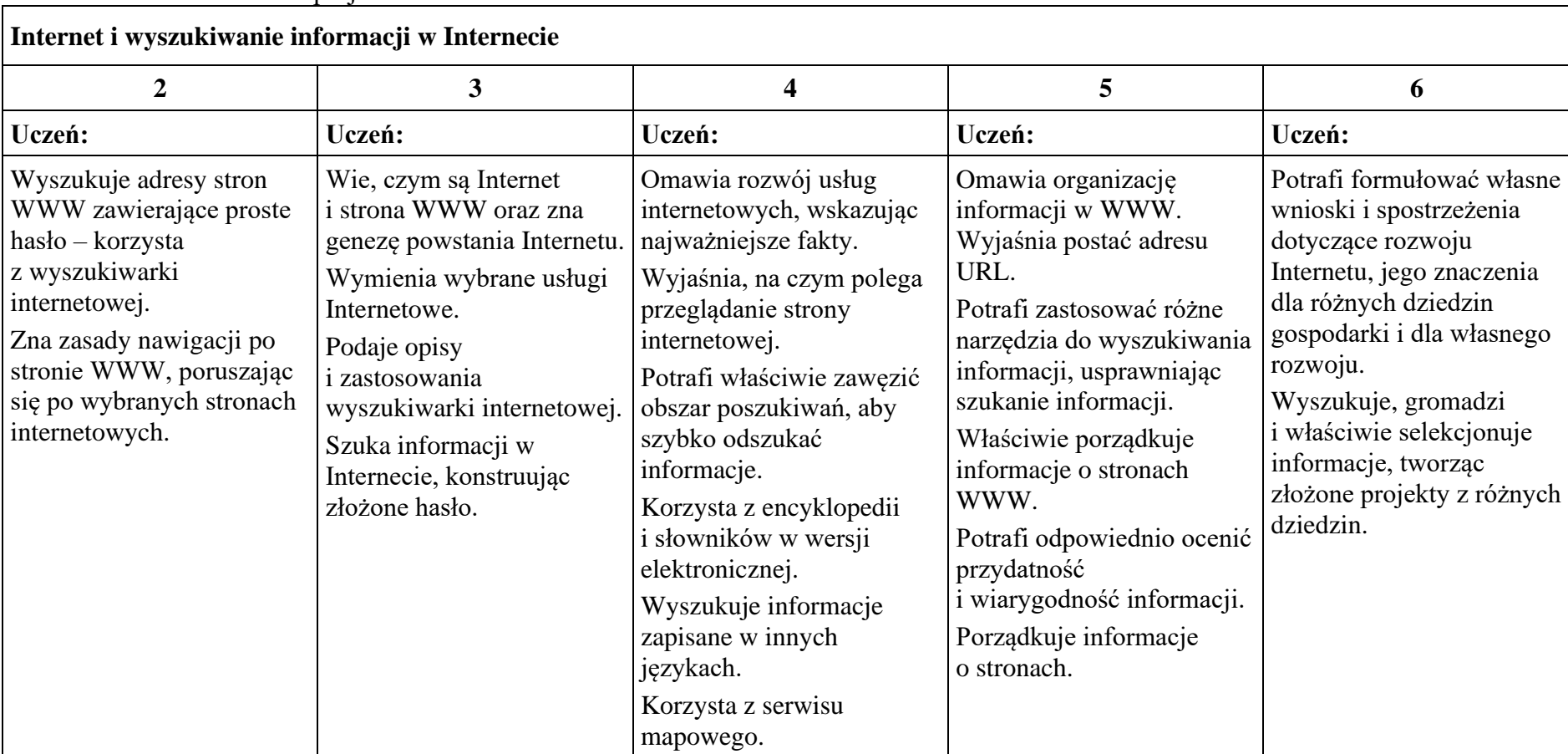

### **Moduł D**. Wokół Internetu i projektów

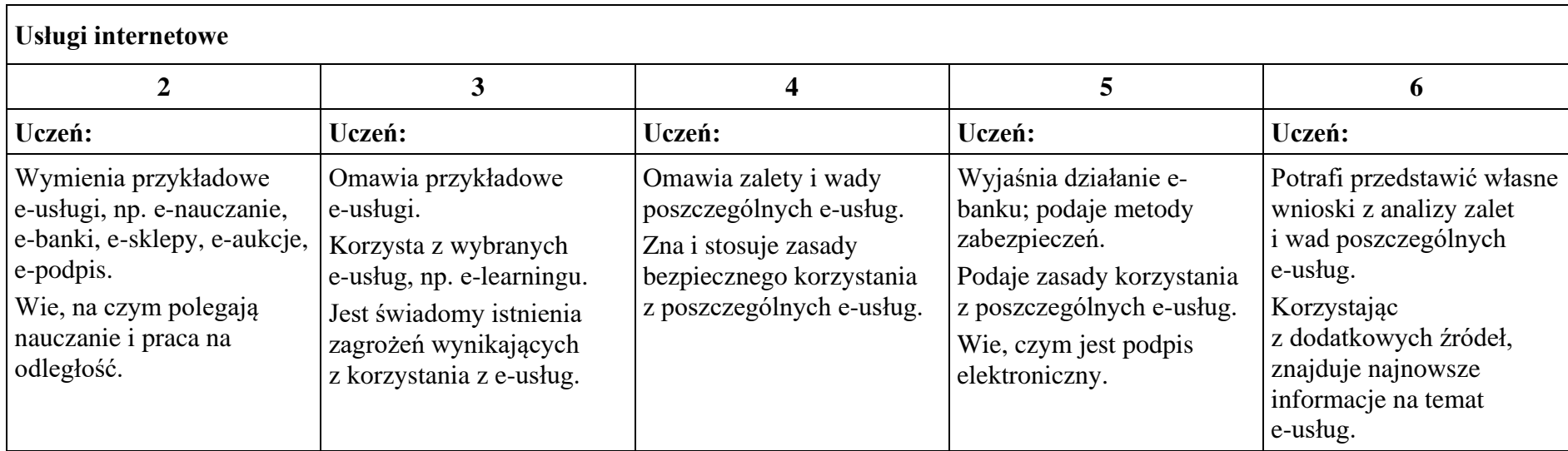

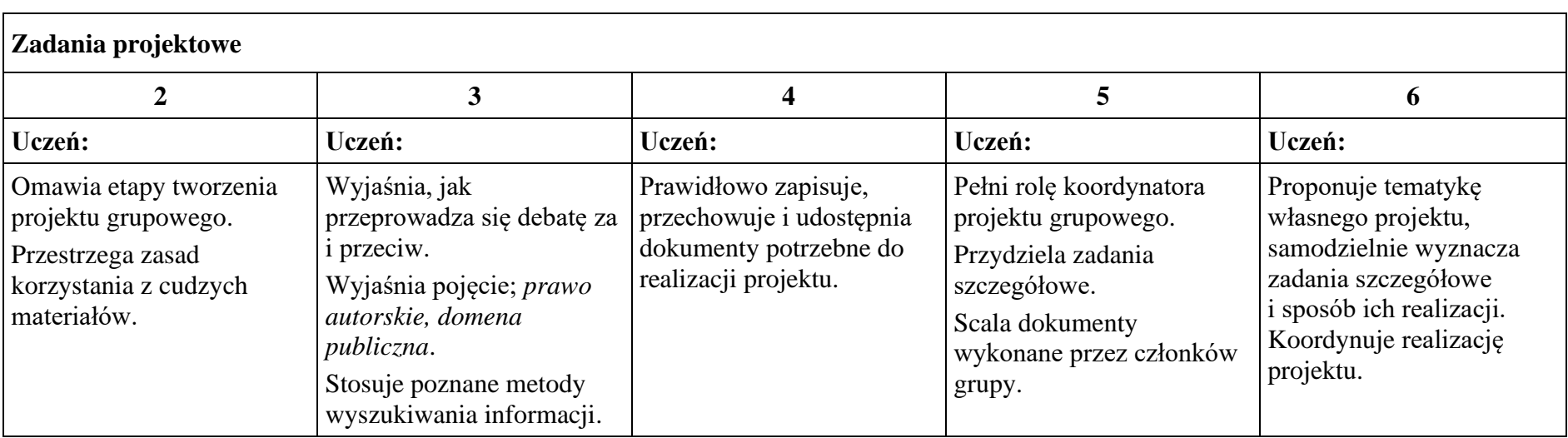

# • **klasa II**

### **Moduł A**. Wokół komputera i sieci komputerowych

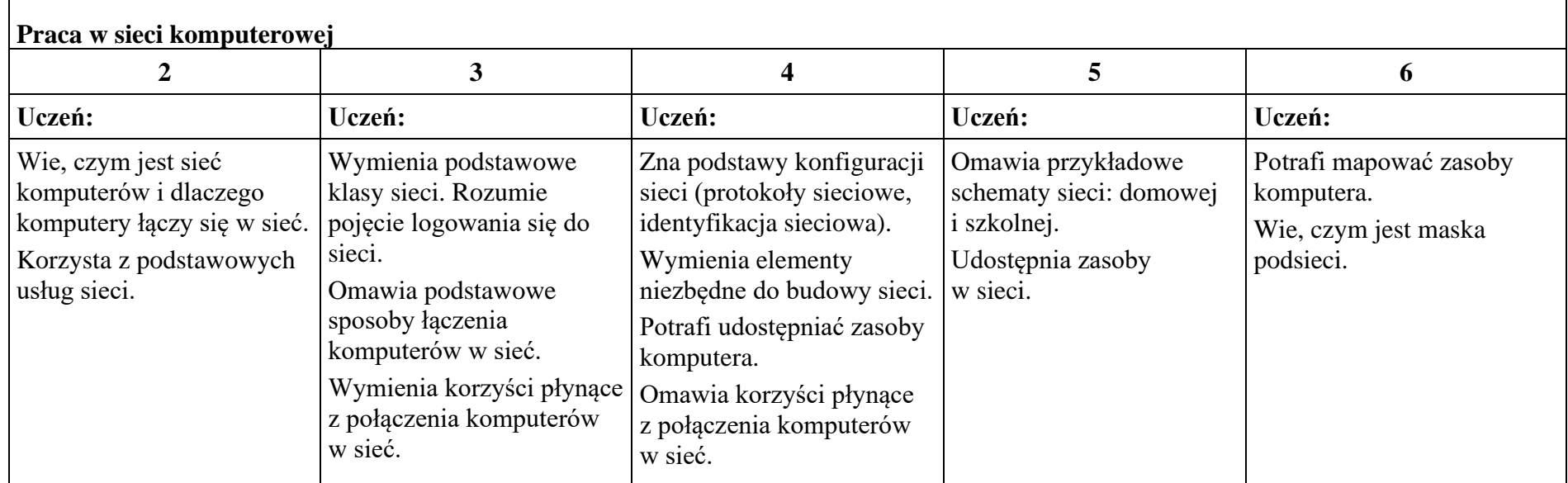

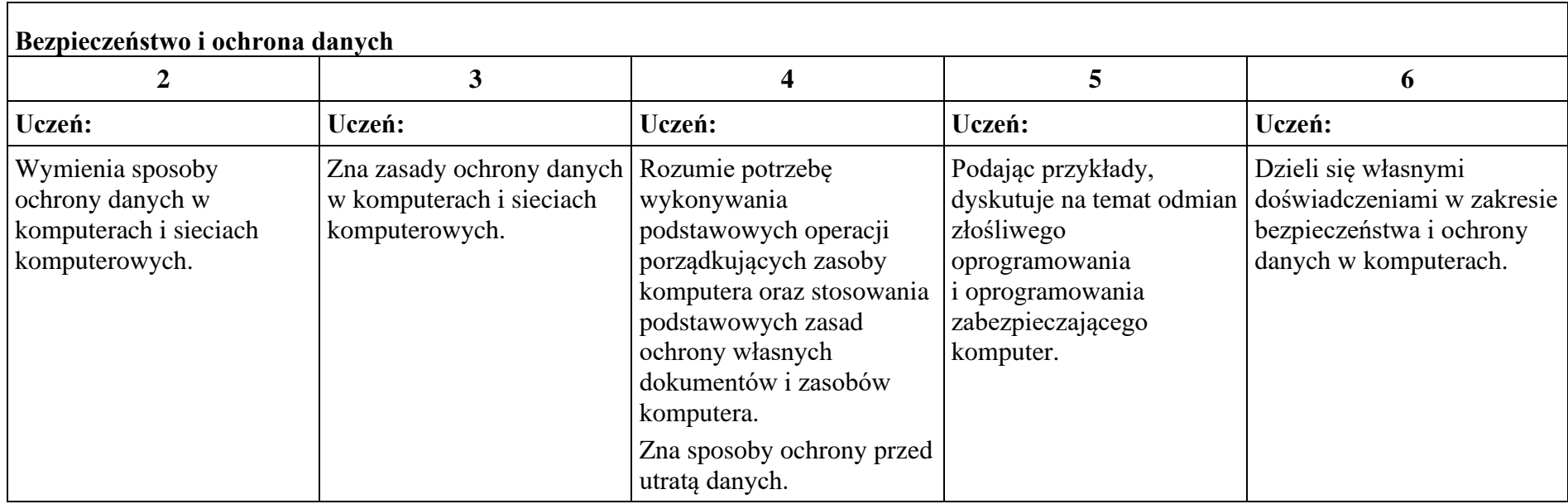

# **Moduł B**. Wokół dokumentów komputerowych

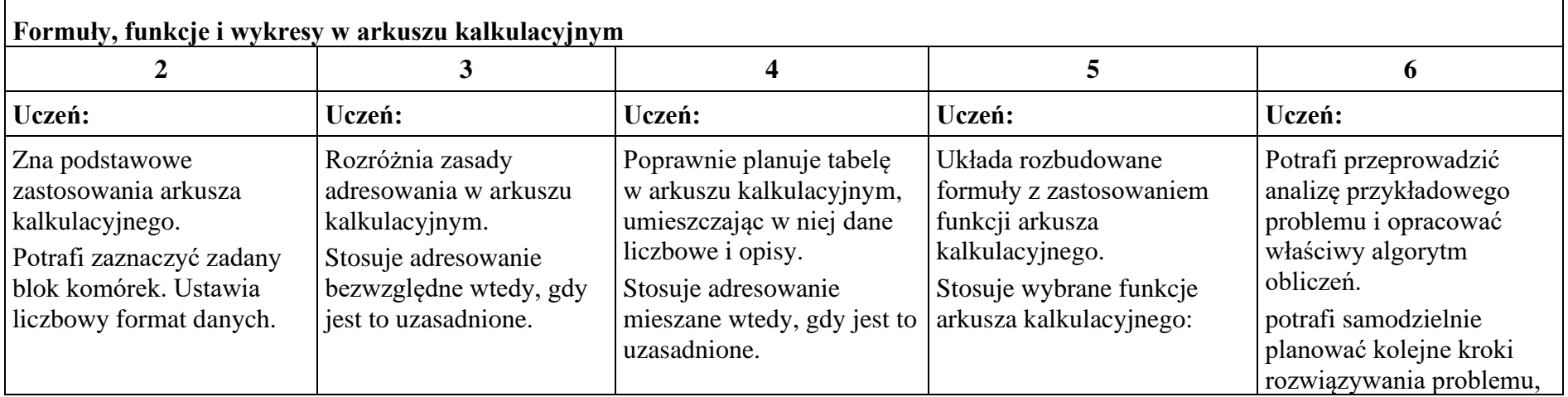

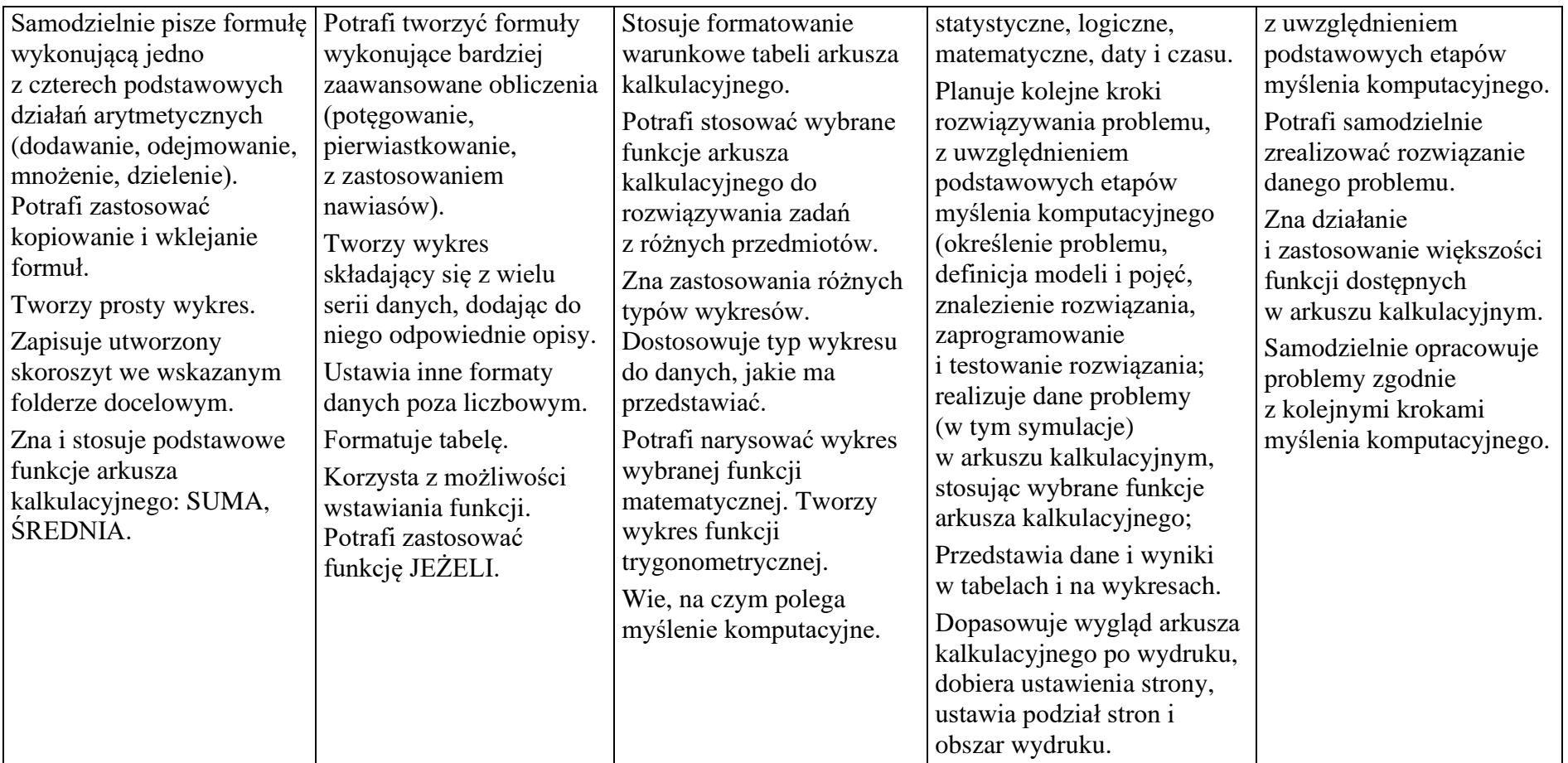

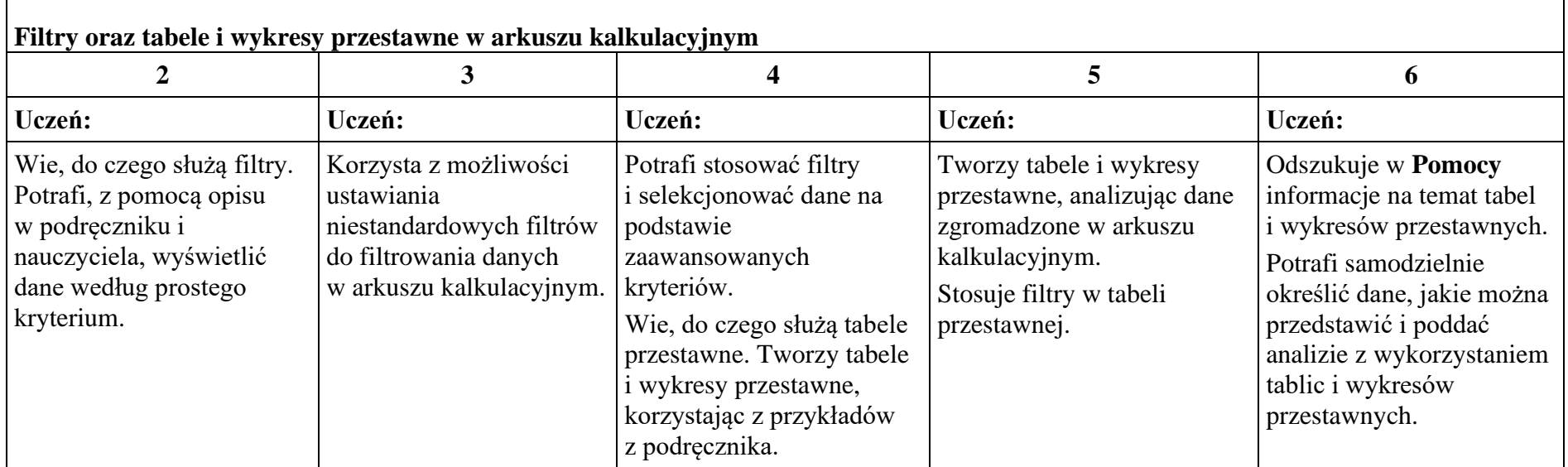

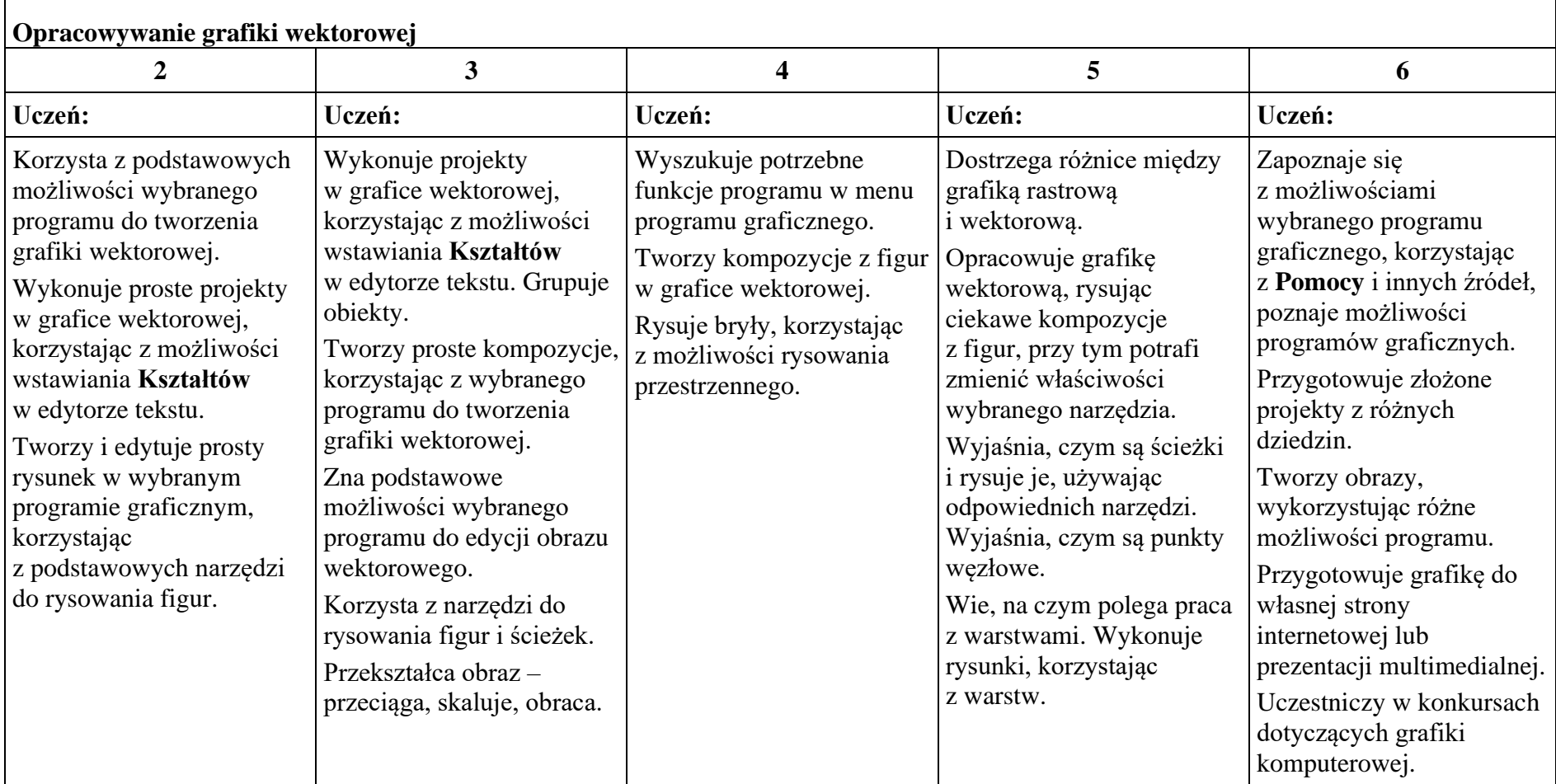

# **Moduł C**. Wokół algorytmiki i programowania

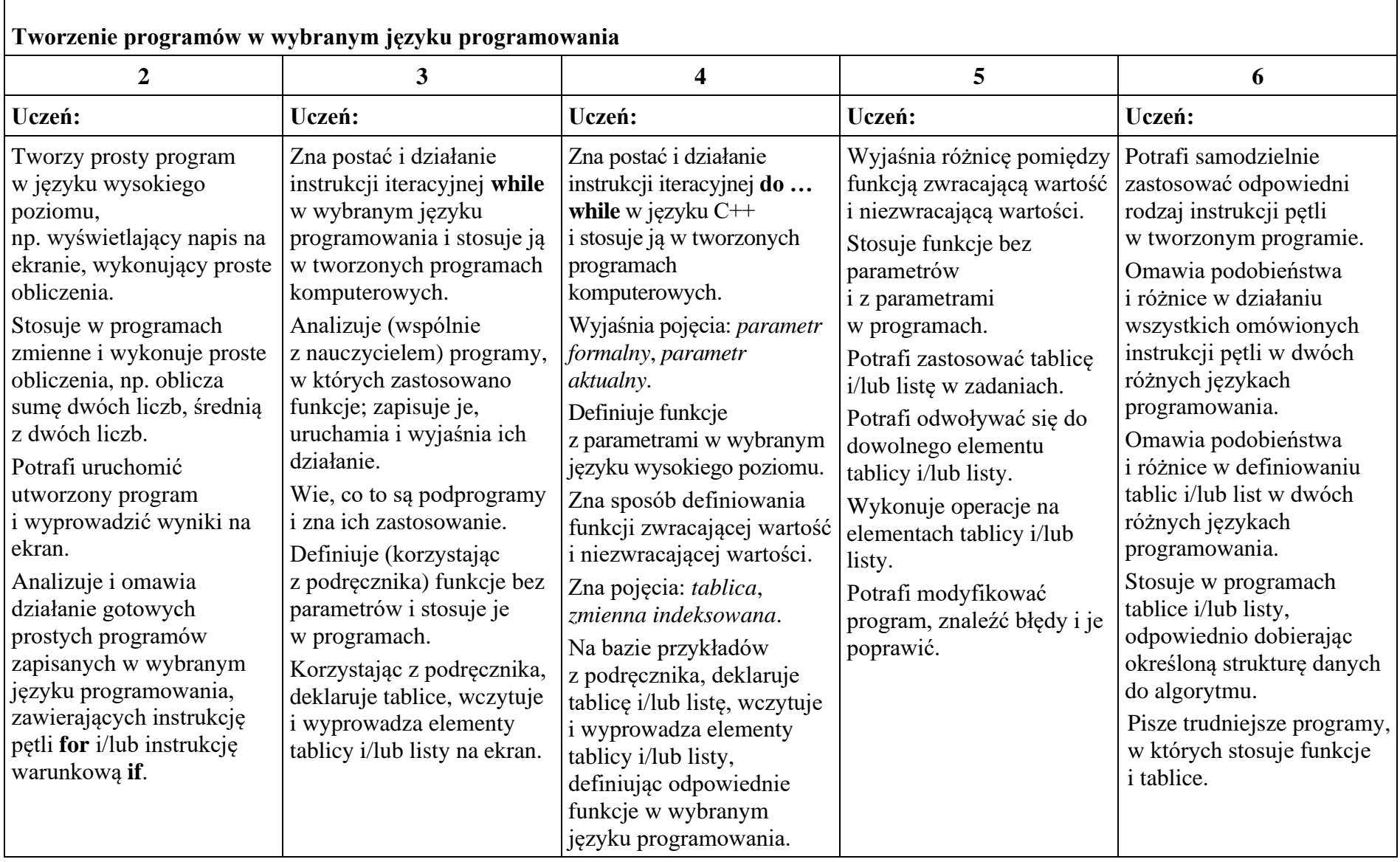

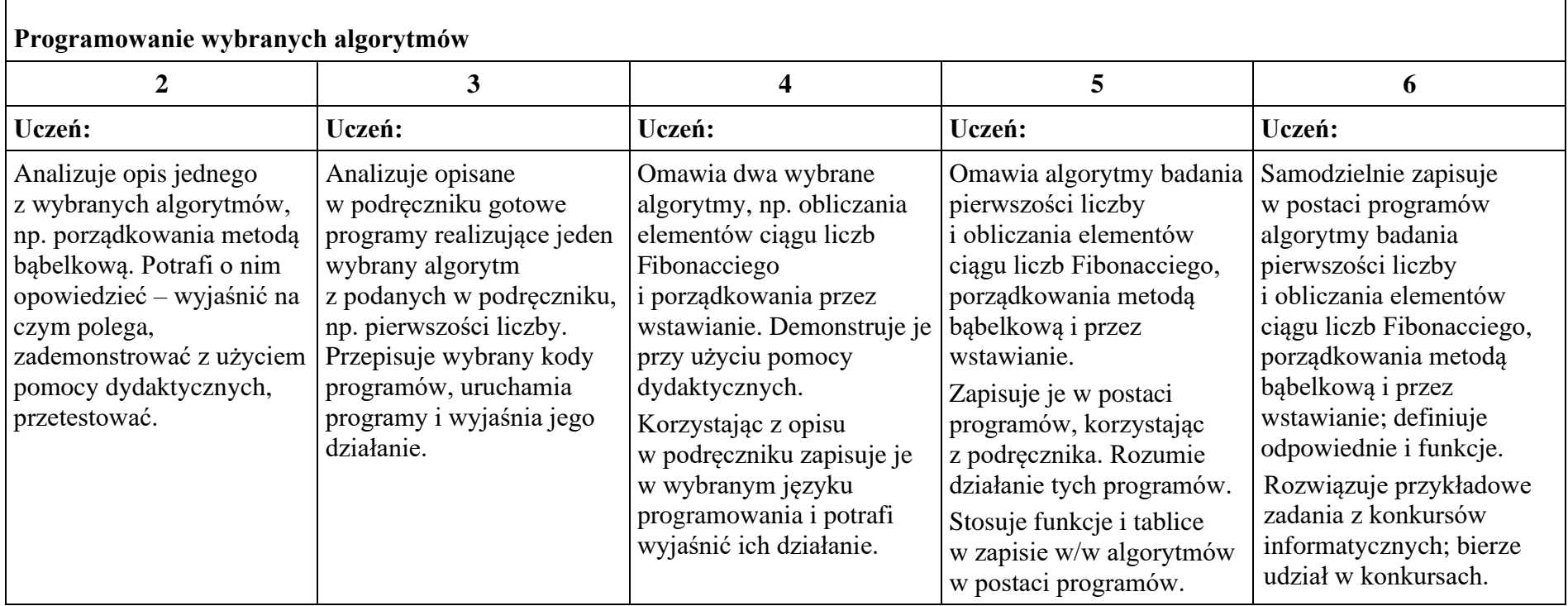

# **Moduł D**. Wokół Internetu i projektów

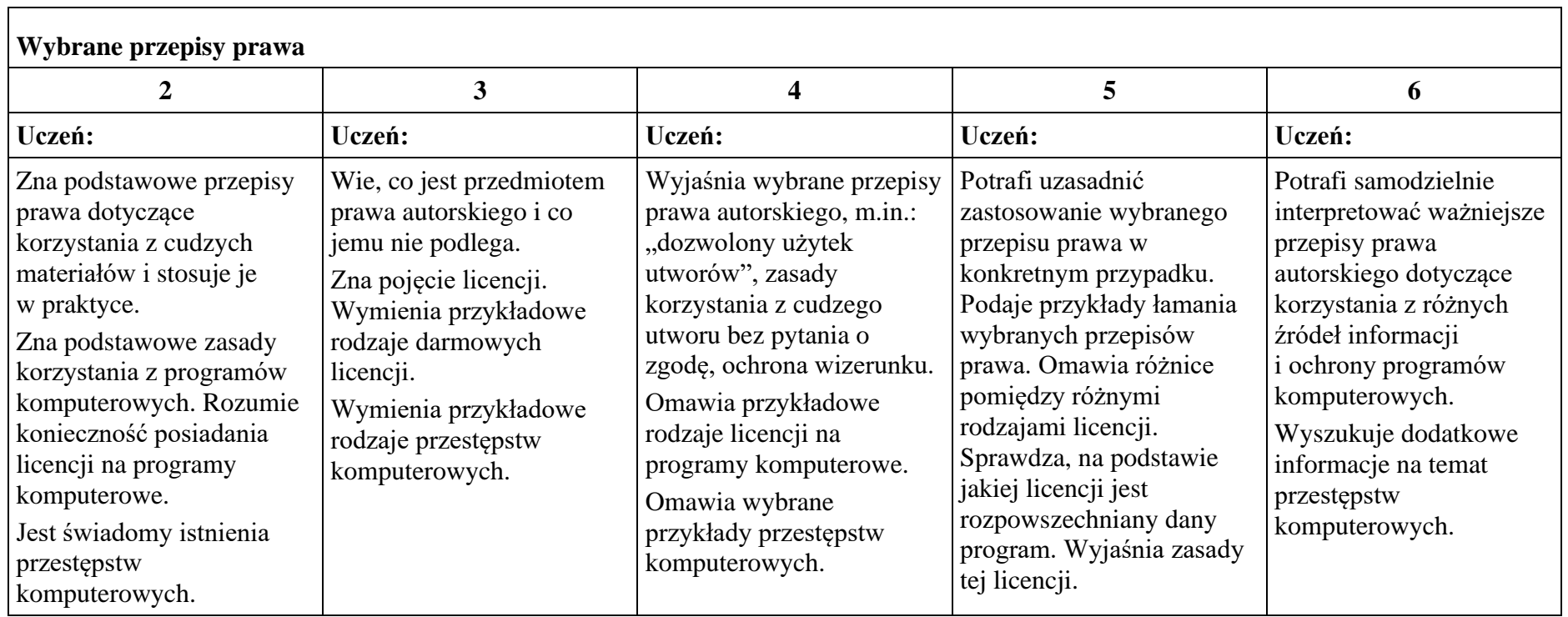

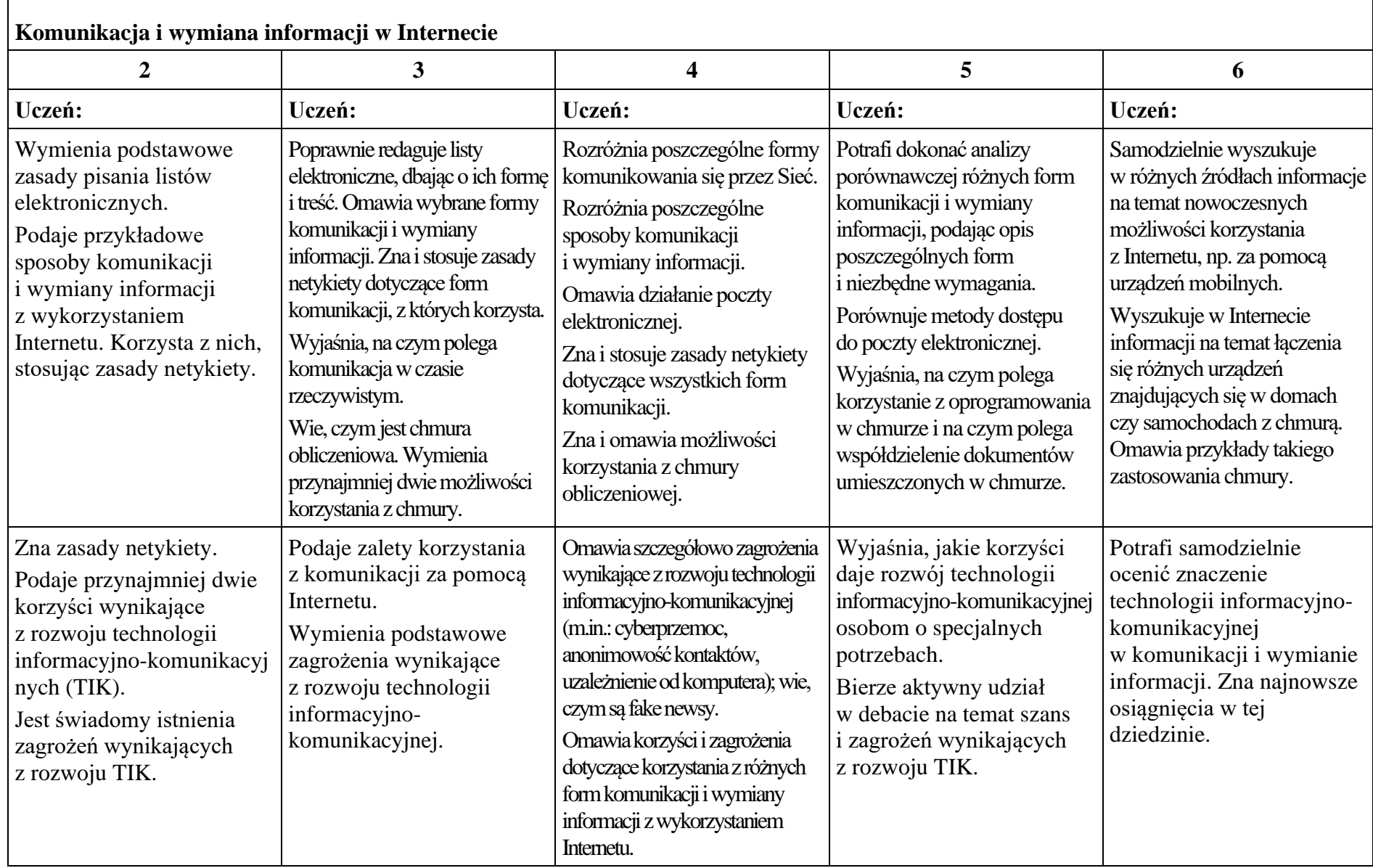

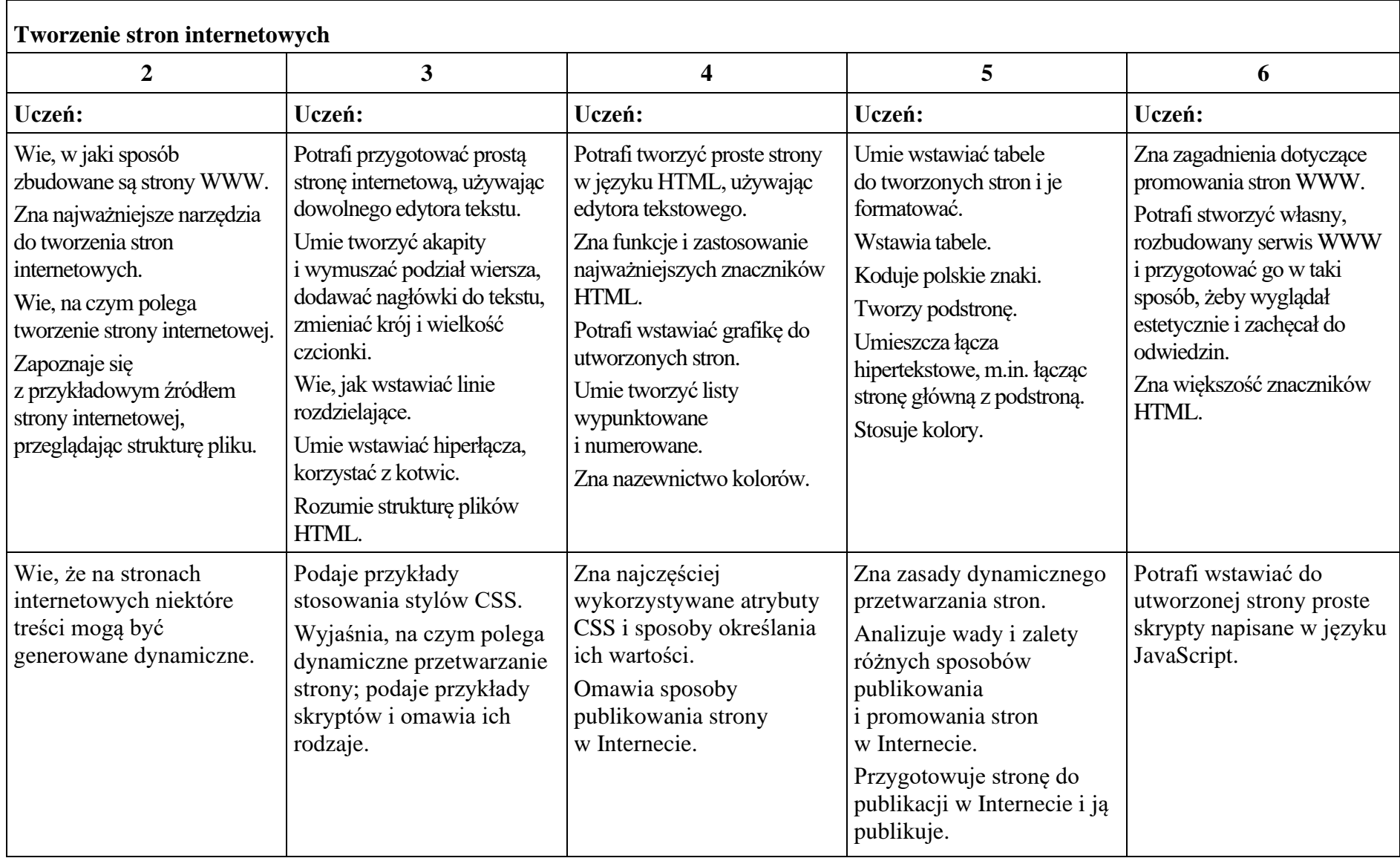

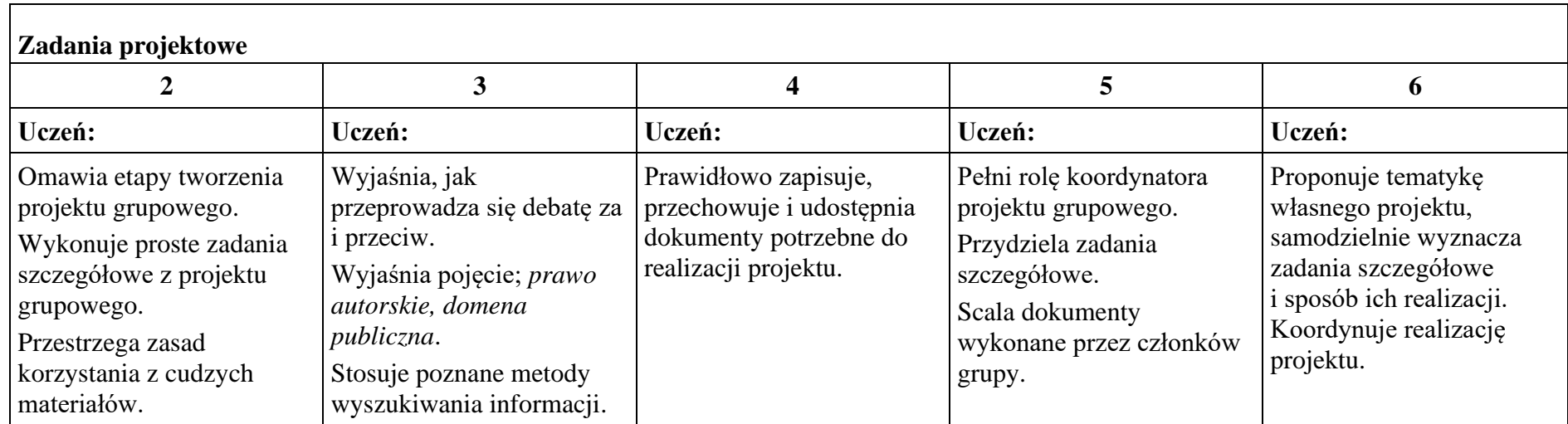

### • **klasa III**

### **Moduł A**. Wokół komputera i sieci komputerowych

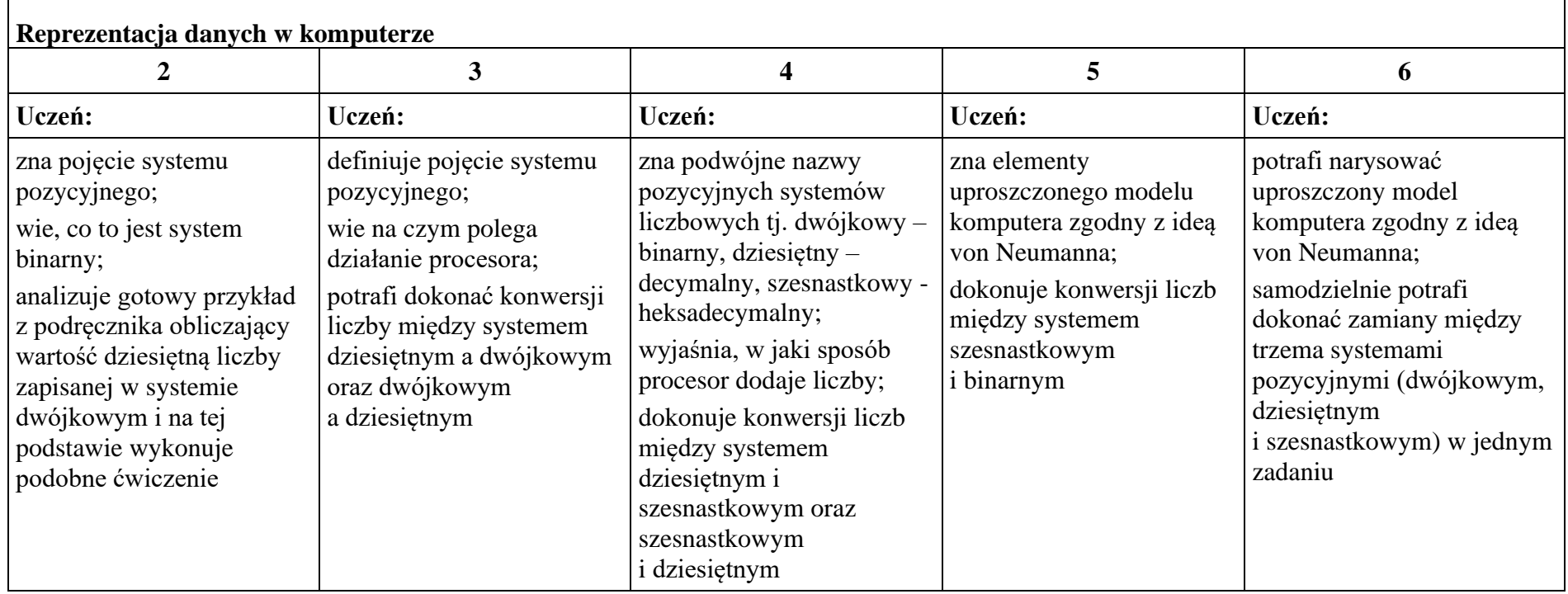

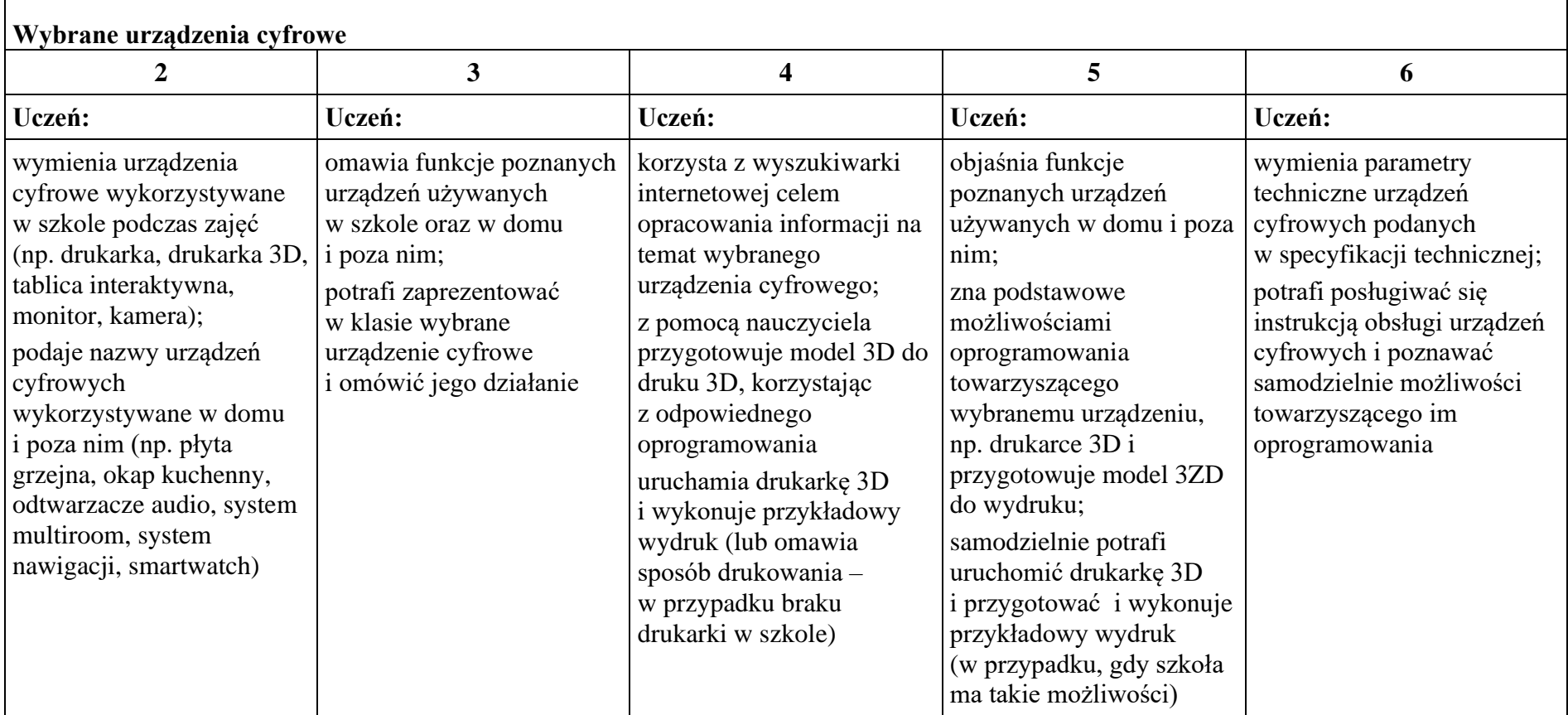

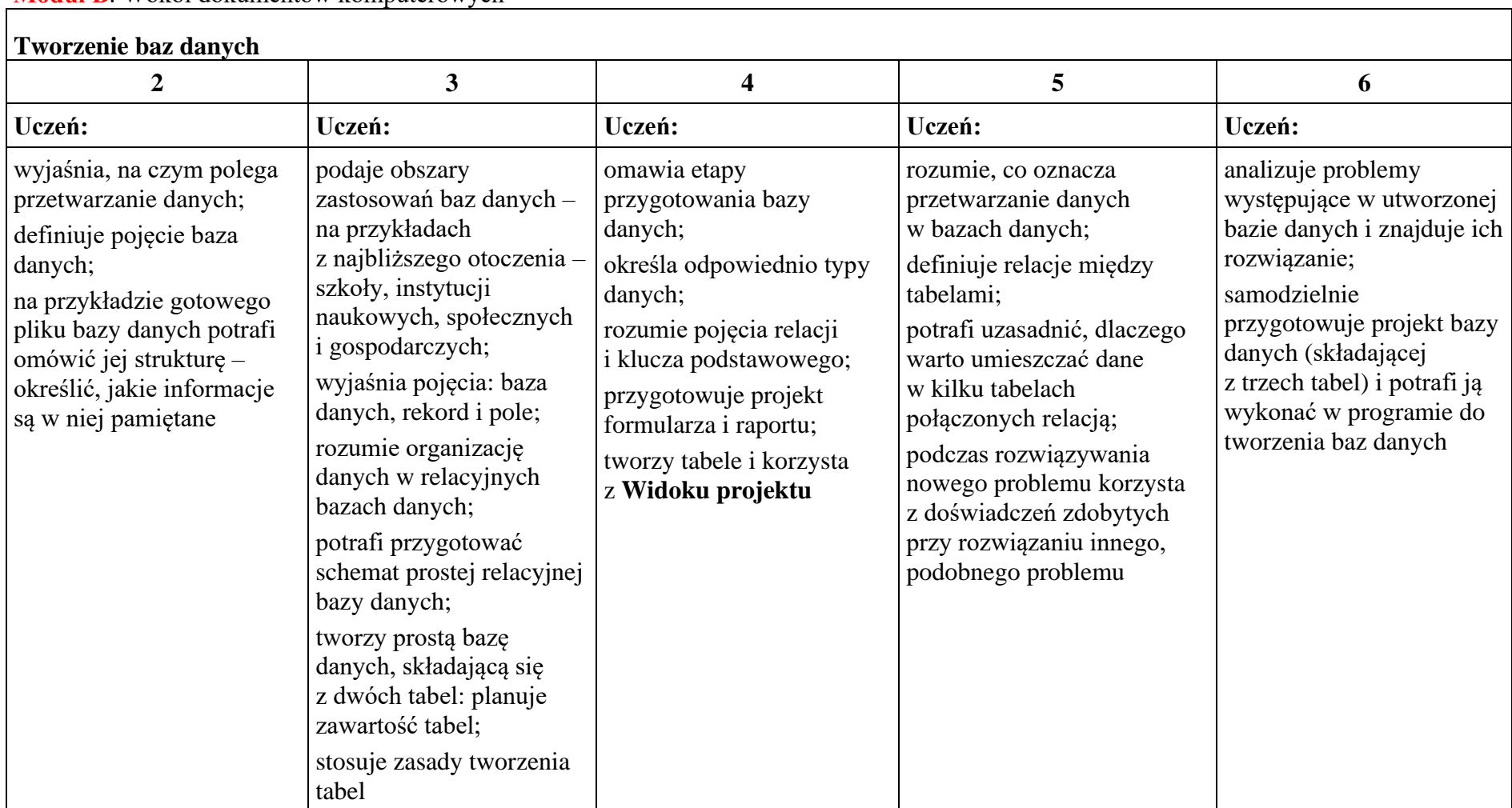

### **Moduł B**. Wokół dokumentów komputerowych

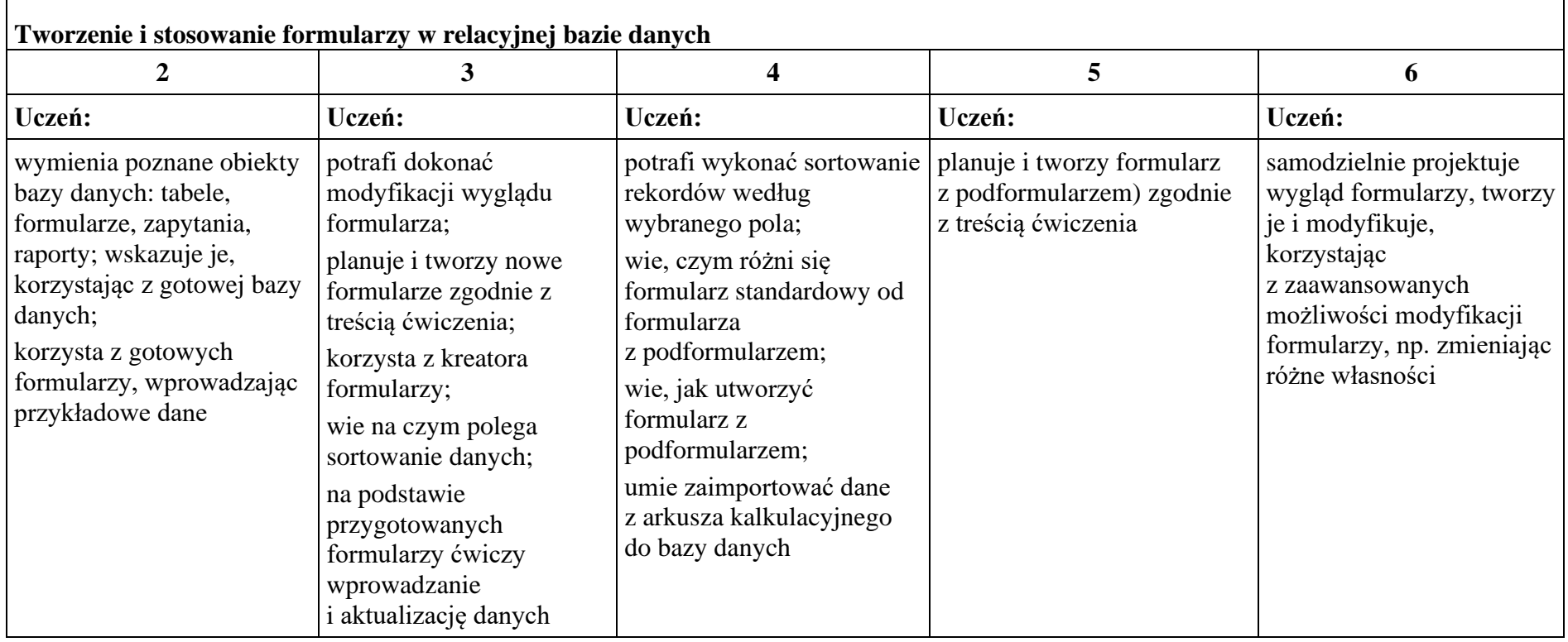

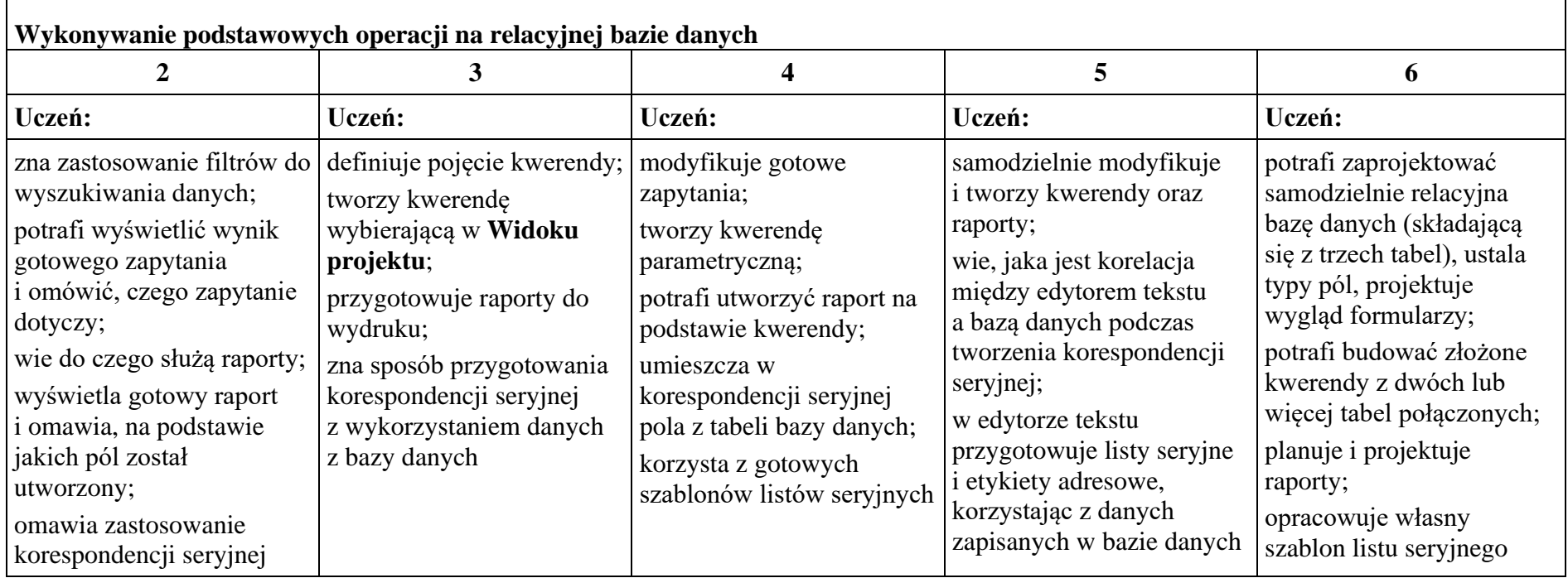

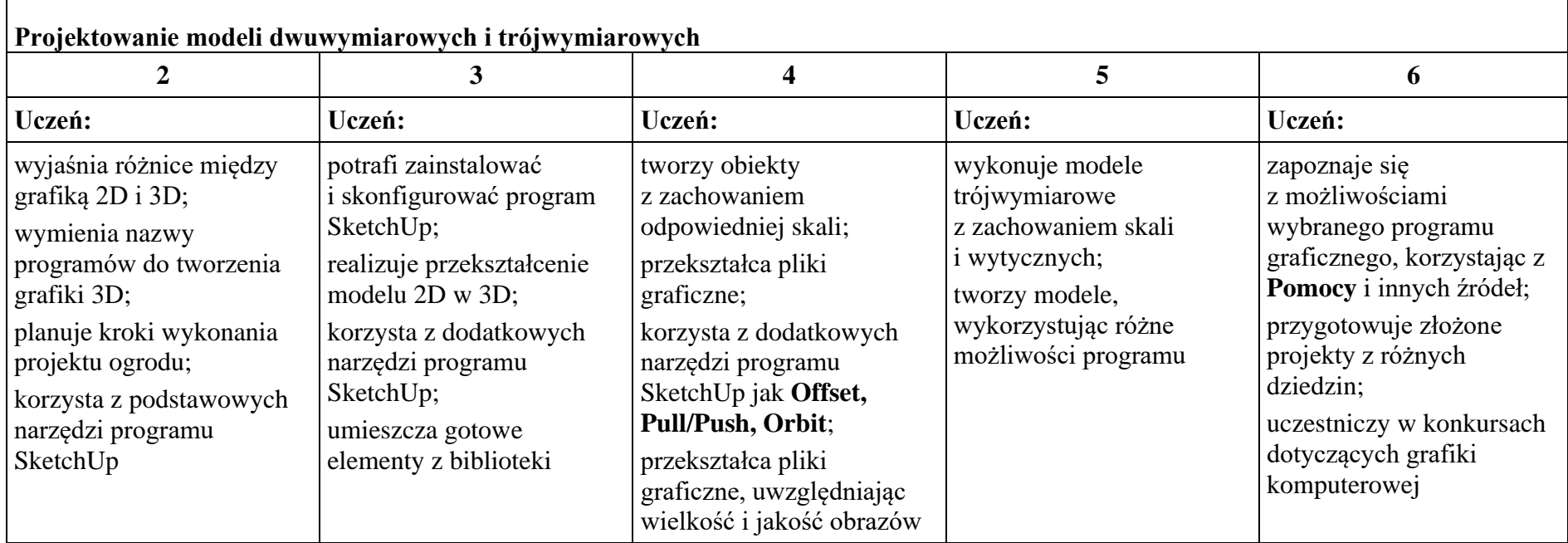

# **Moduł C**. Wokół algorytmiki i programowania

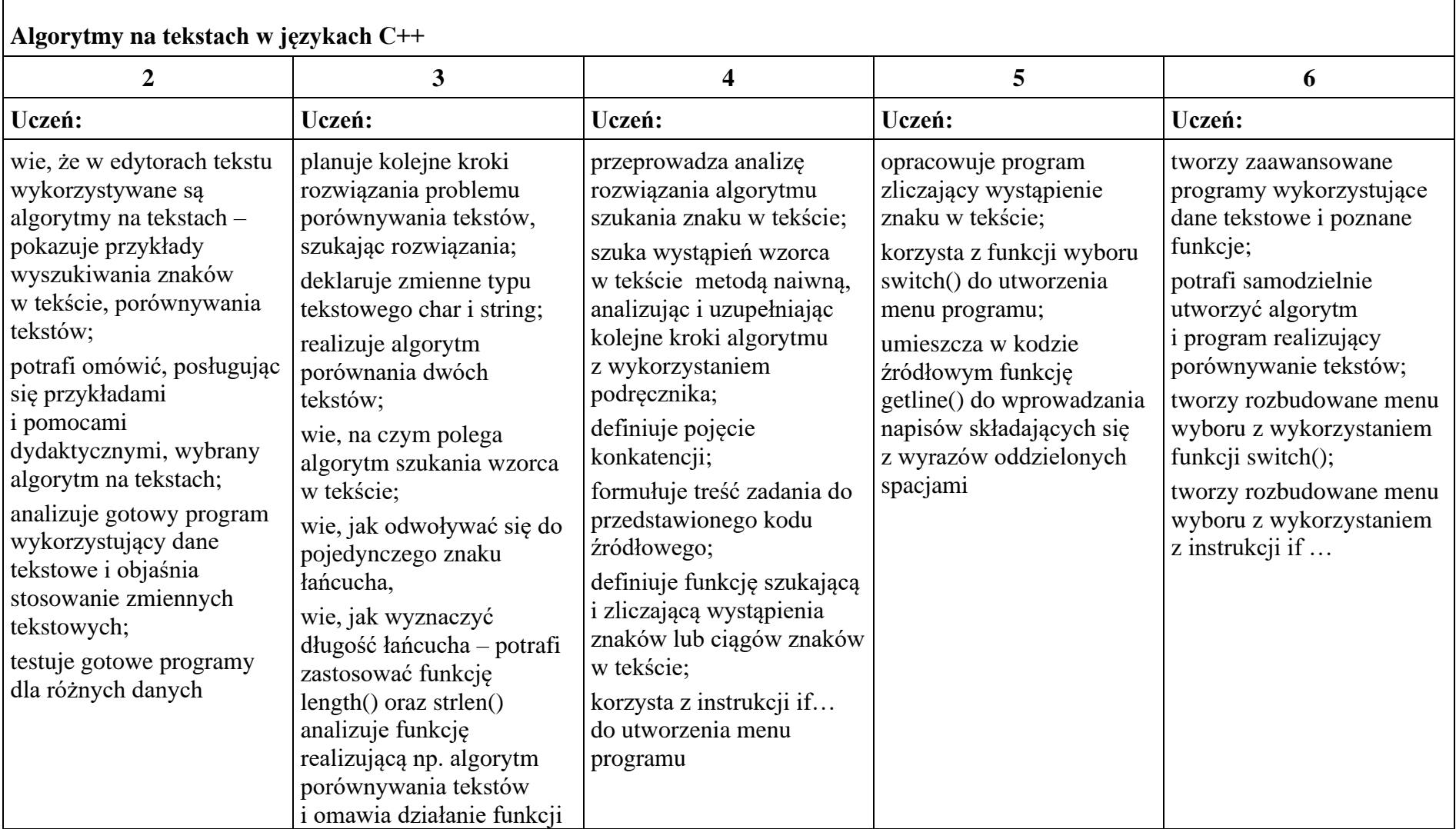

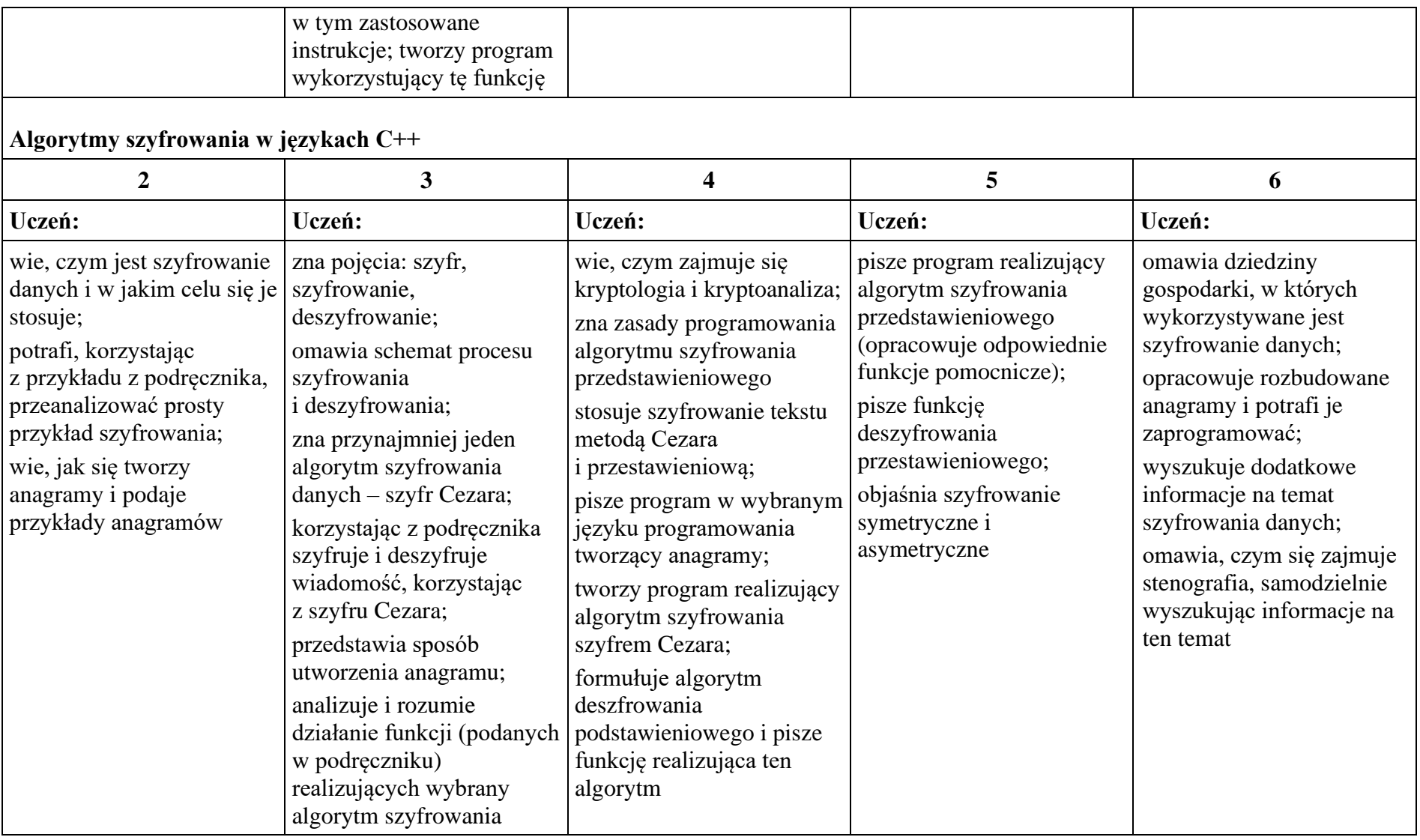

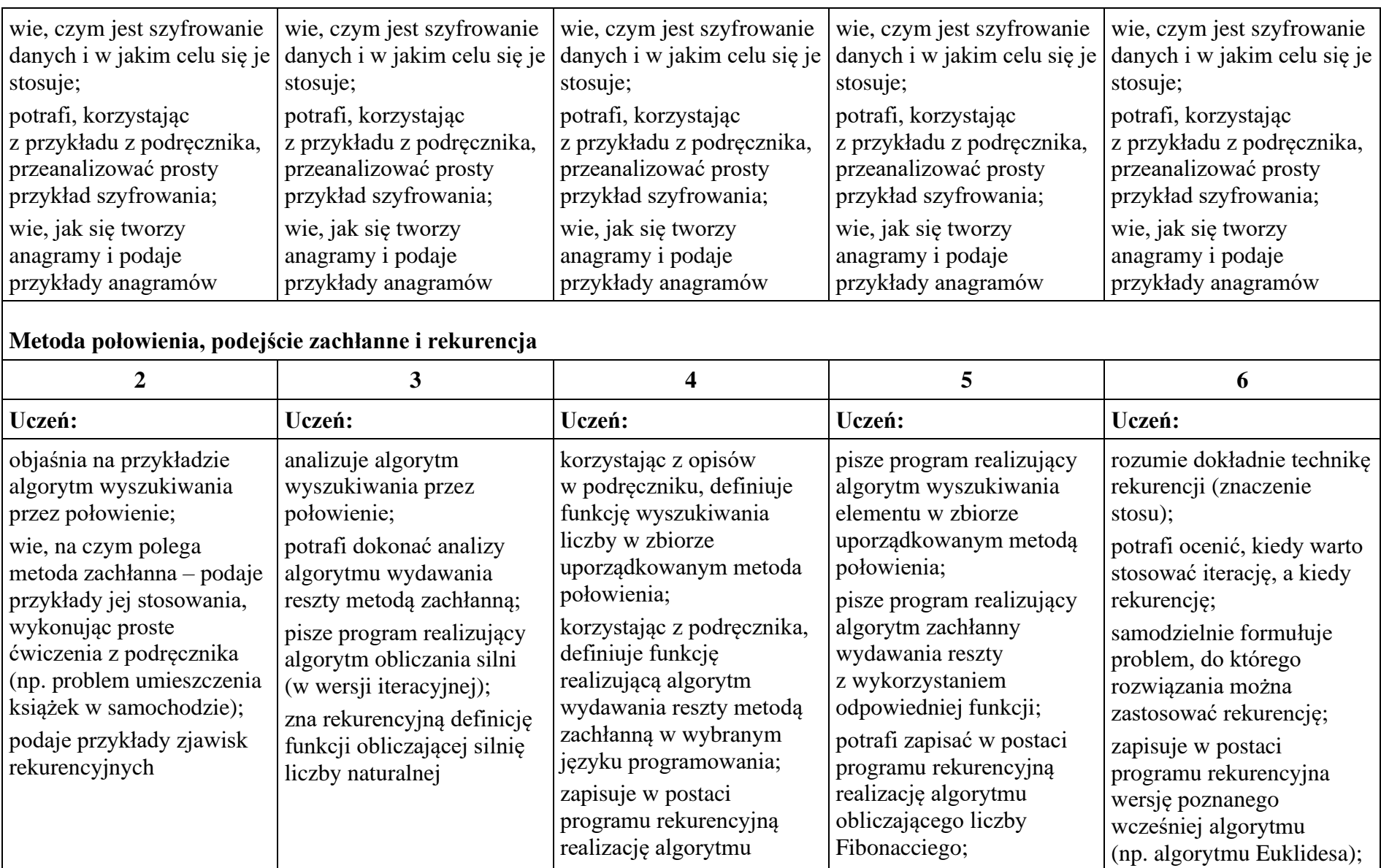

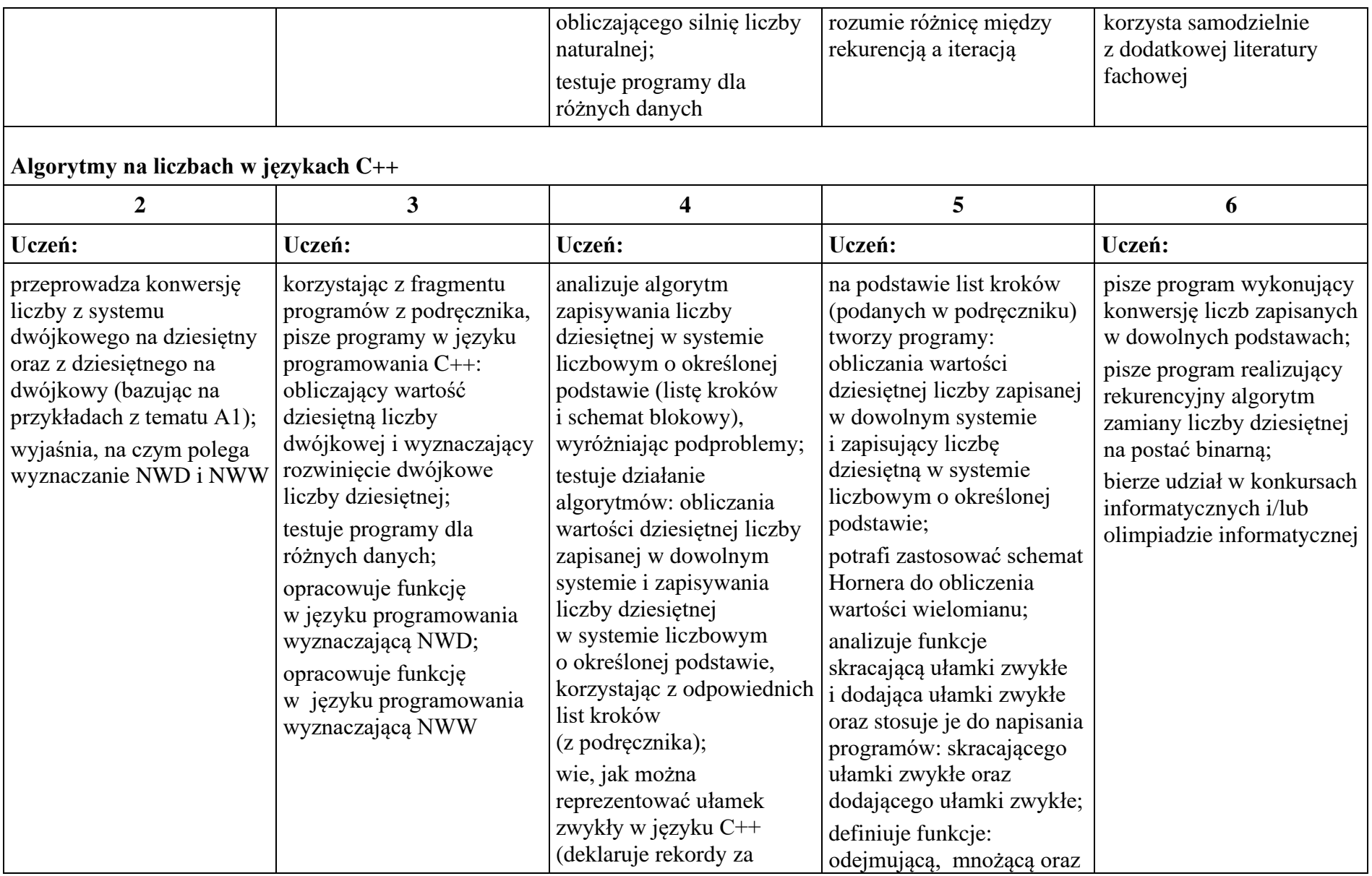

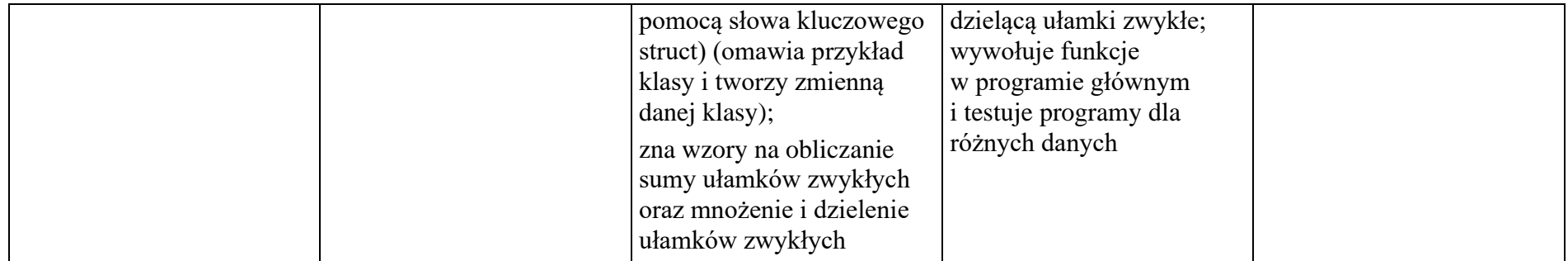

# **Moduł D.** Wokół Internetu i projektów

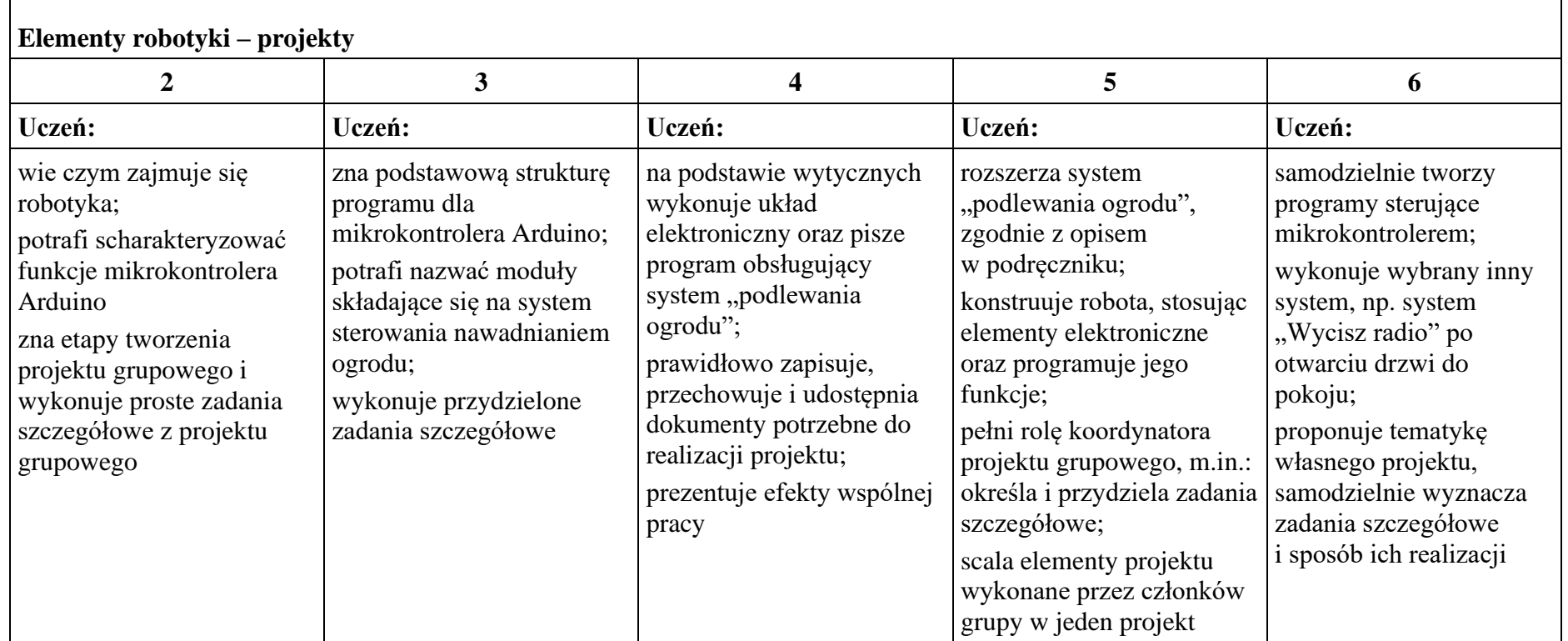

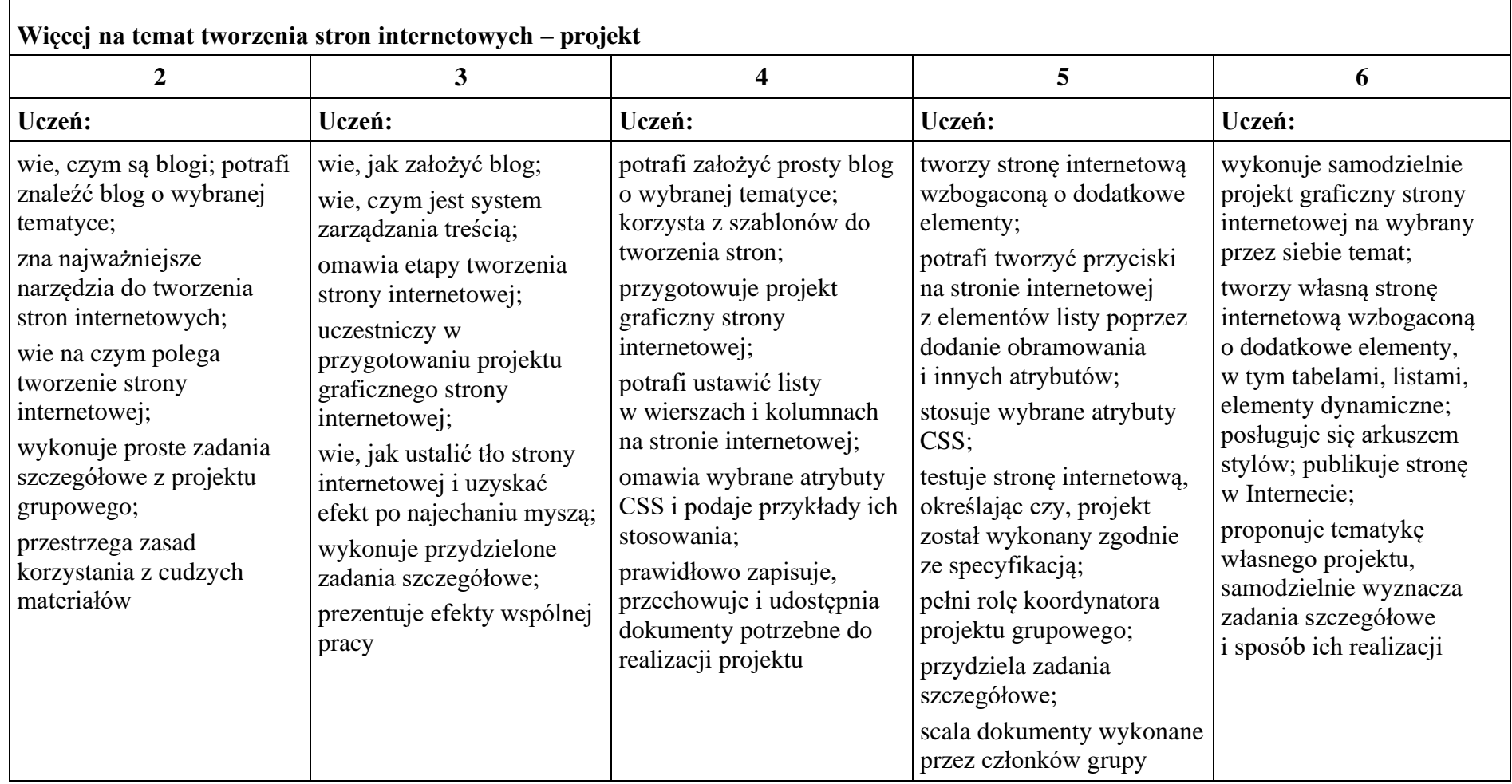

### **VI. PROPONOWANE NARZĘDZIA OCENIANIA:**

#### **1. Formy ustne:**

- a) wypowiedzi
- b) aktywność na lekcjach
- c) prezentacja

#### **2.Formy pisemne**

- a) testy on-line
- b) sprawdziany
- c) kartkówki
- d) prace domowe

### **3. Formy praktyczne z wykorzystanie IT**

- a) obserwacja ucznia na lekcji (m.in. samodzielność w wykonywaniu ćwiczeń, aktywność na lekcji)
- b) wykonana przez ucznia praca utworzony lub zmodyfikowany dokument komputerowy: m.in. rysunek, tekst, tabela arkusza kalkulacyjnego, prezentacja multimedialna, strona internetowa, program komputerowy
- c) realizacja projektów (np. albumy, gazetki, modele)
- d) sprawdziany praktyczne przy komputerze
- e) prace domowe
- f) zadania programistyczne

# **VII. SPOSOBY POSTĘPOWANIA Z UCZNIAMI O SPECYFICZNYCH TRUDNOŚCIACH W NAUCE W ZAKRESIE OCENIANIA**

(dysleksja, dysortografia, dysgrafia, dyskalkulia)

Ścisłe stosowanie zaleceń PPP zapisanych w opiniach uczniów w poszczególnych klasach.

### **VIII.MODYFIKACJE WYNIKAJĄCE Z BIEŻĄCEGO MONITOROWANIA FUNKCJONOWANIA PRZEDMIOTOWEGO SYSTEMU OCENIANIA**

Spotkania zespołu przedmiotowego oraz analiza funkcjonowania PSO w trakcie roku szkolnego 2020/2021 może spowodować, że pojawią się wnioski do pracy nad ewentualnymi zmianami w Przedmiotowym Systemie Oceniania z informatyki.

*………………………………. ………………………………. Podpis nauczyciela Podpis nauczyciela*

*………………………………. ……………………………….*

*Podpis nauczyciela Podpis nauczyciela*

*Przedmiotowy System Oceniania przyjęty do realizacji w VII Liceum Ogólnokształcącym w Gdańsku*

*………………………………………… ………………………………… data podpis dyrektora*